# **2018**年**8**月

严

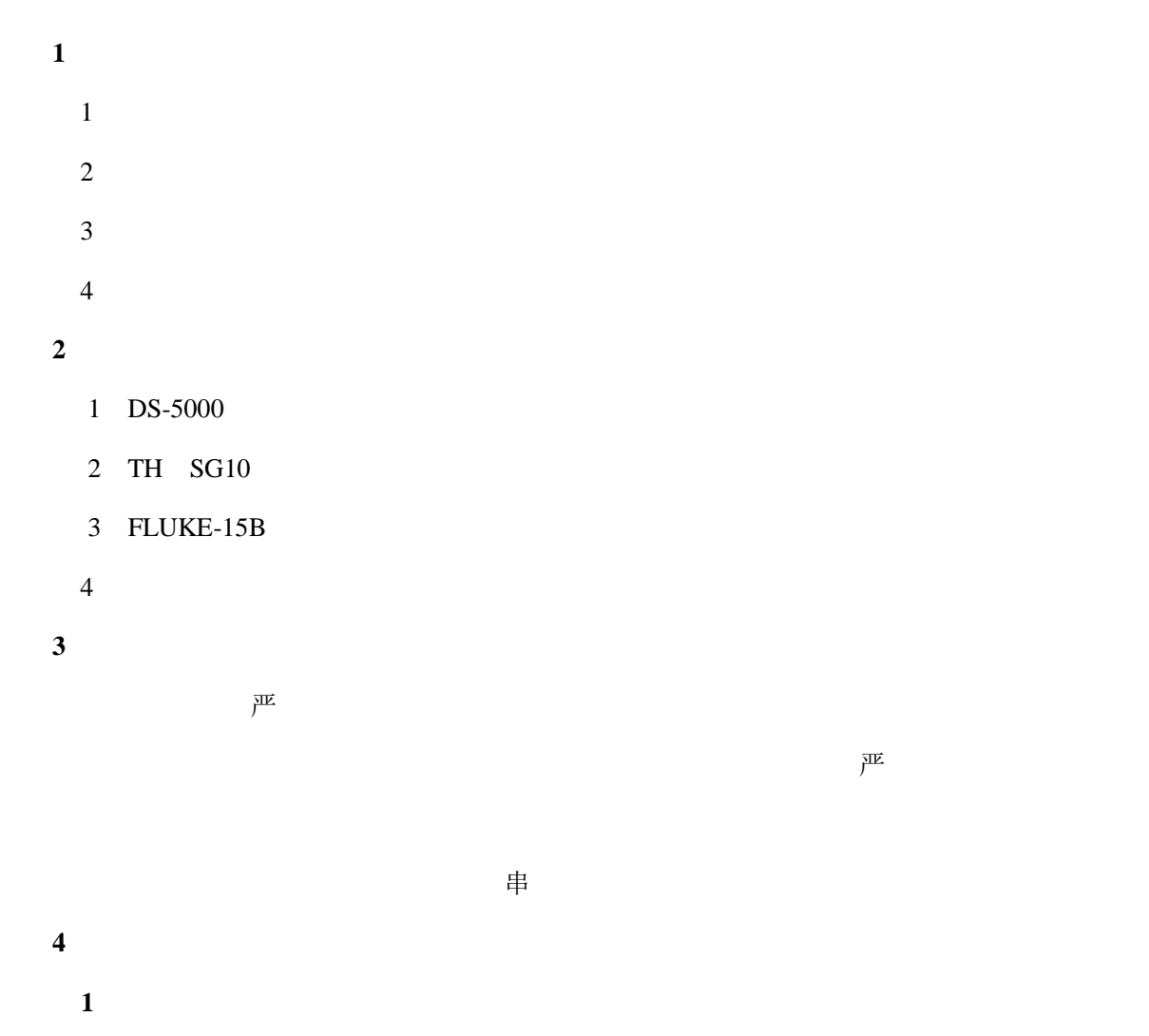

FLUKE-15B

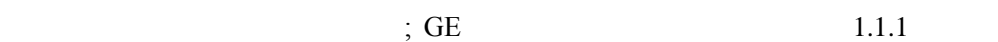

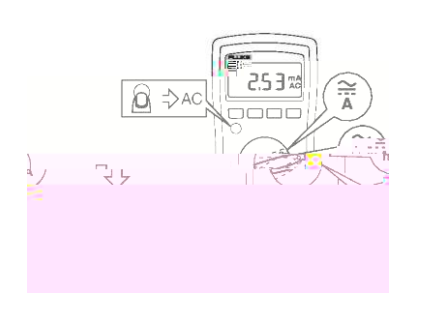

 $1.1.1$ 

$$
\qquad \qquad \uparrow \qquad \qquad \downarrow \qquad \qquad \downarrow \qquad \qquad \downarrow \qquad \qquad \downarrow \qquad \downarrow \
$$

 $9 F ? =$ 

 $+5V$  -5V  $+12V$  -12V 0~35V

### 2 TH-SG10

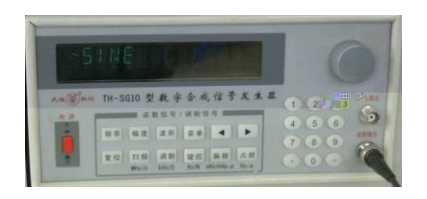

#### 1.1.2 TH-SG10

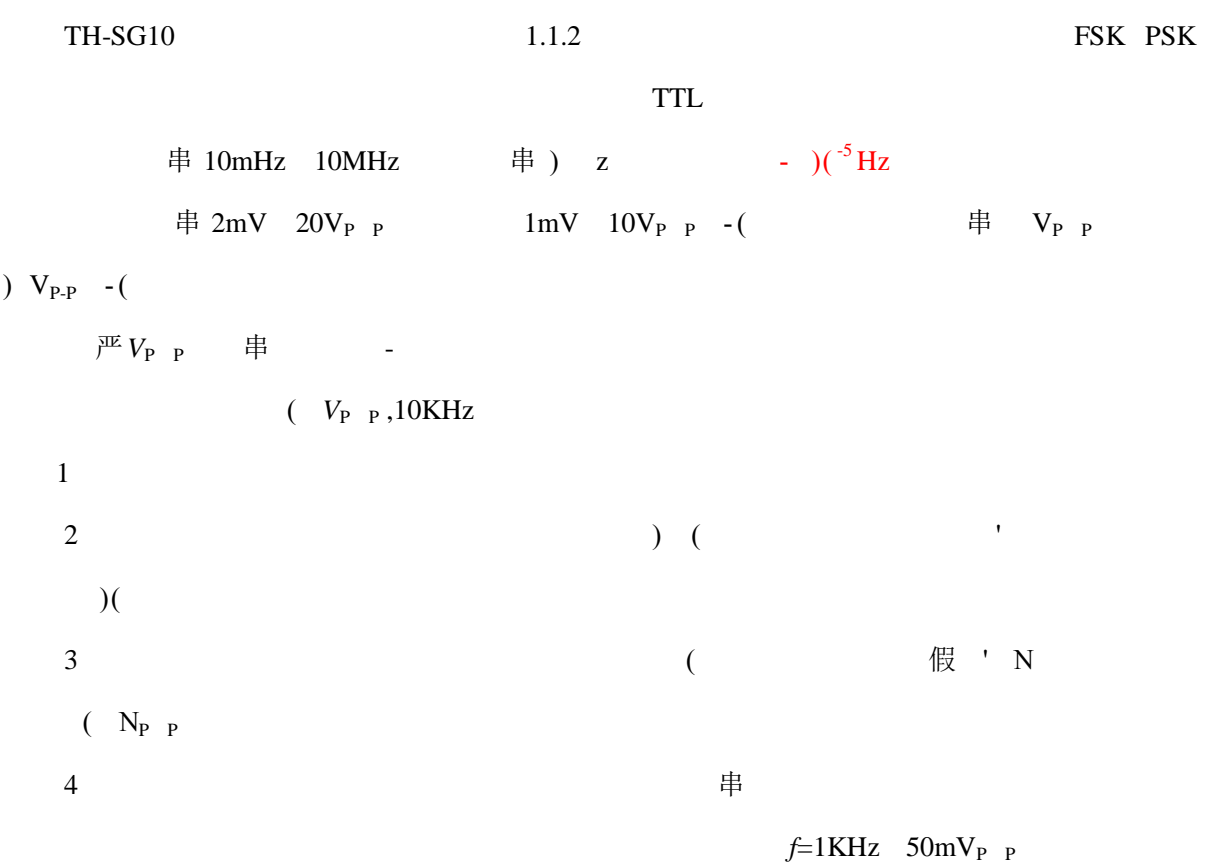

注意:信号发生器输出幅度为电压的峰-峰值,而不是有效值,两者的换算关系读者想一想。

**3** DS-5000

 $)$ 

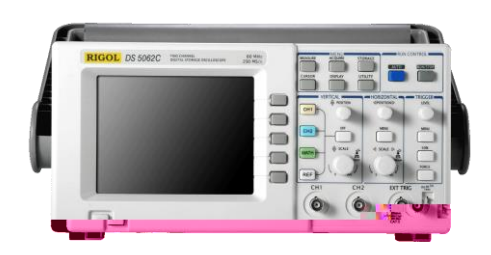

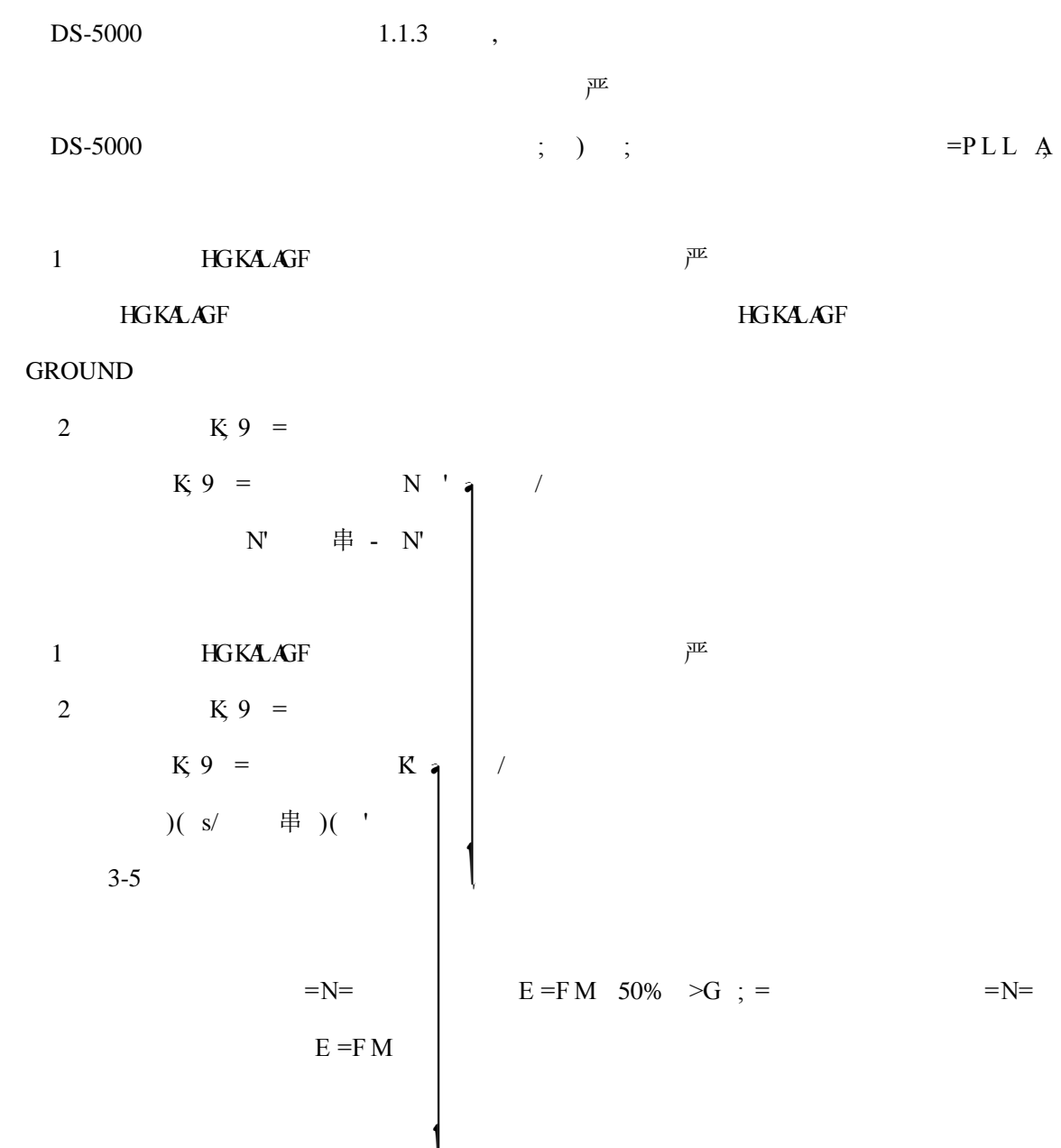

 $1.1.3$  DS-5000

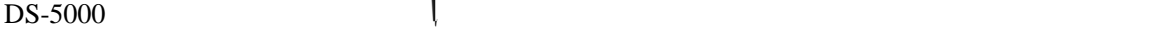

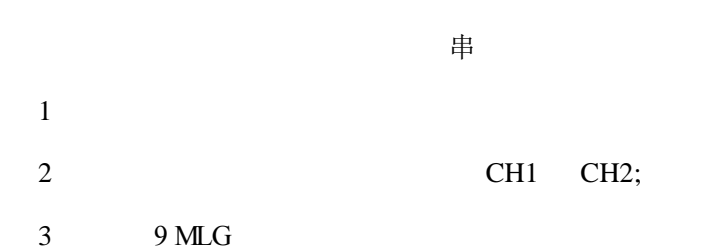

 $DS-5000$  -

3

(**4**) 智能真有效值交流数字毫伏表  $\lambda$ 

f=1KHz 50mV<sub>P P</sub>

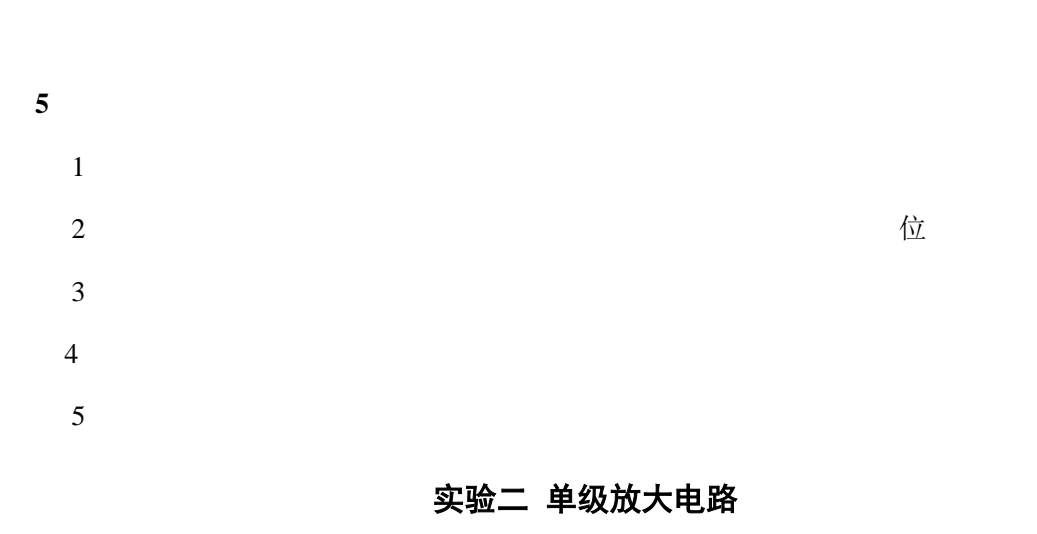

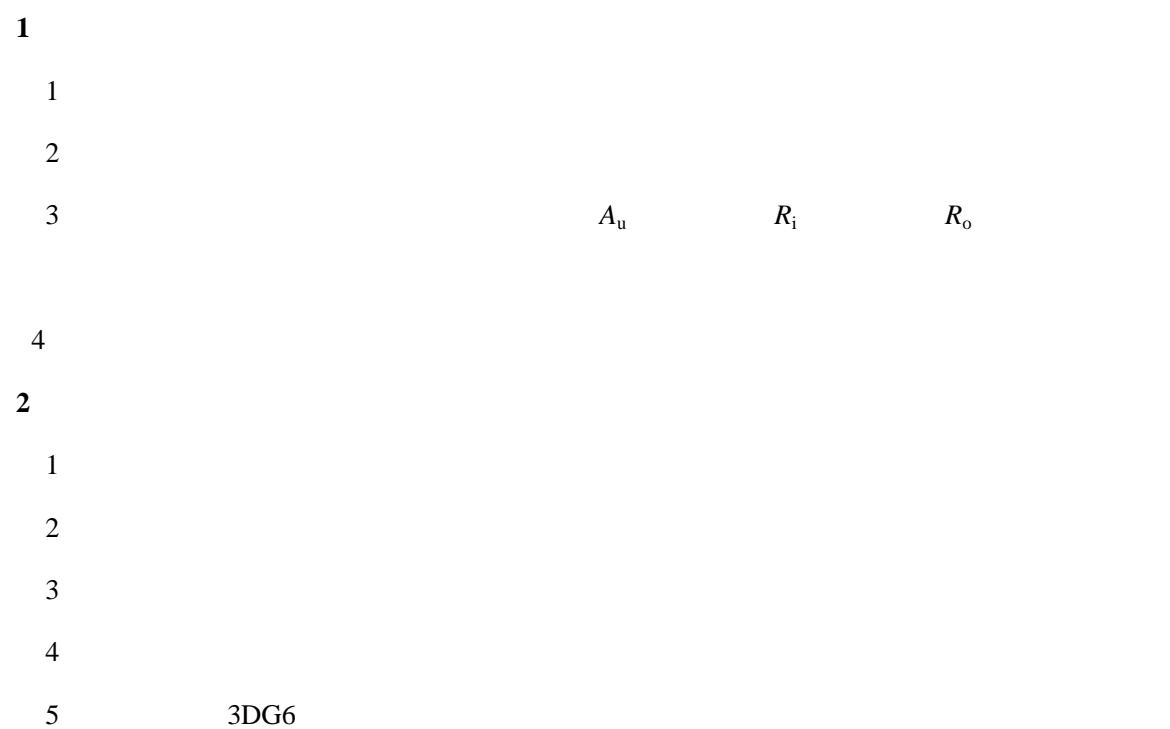

.预习要求

- $1$
- $2 \left( \frac{1}{2} \right)$

**4**.实验内容及实验步骤

 $1.1.4$ 

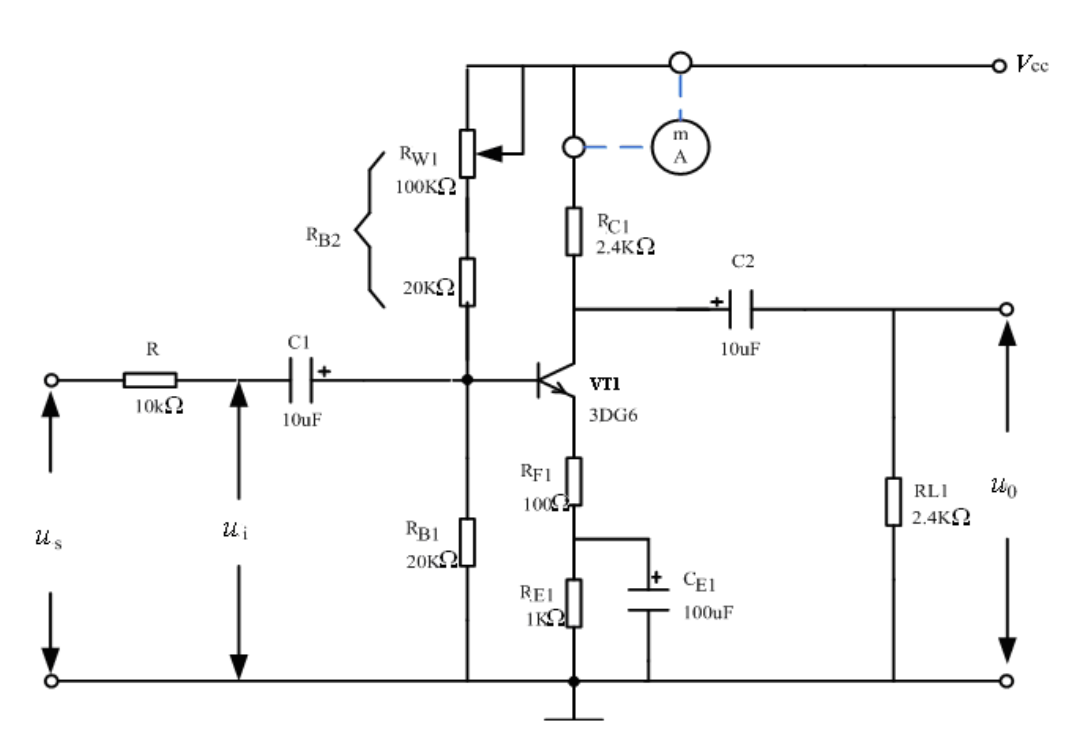

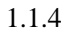

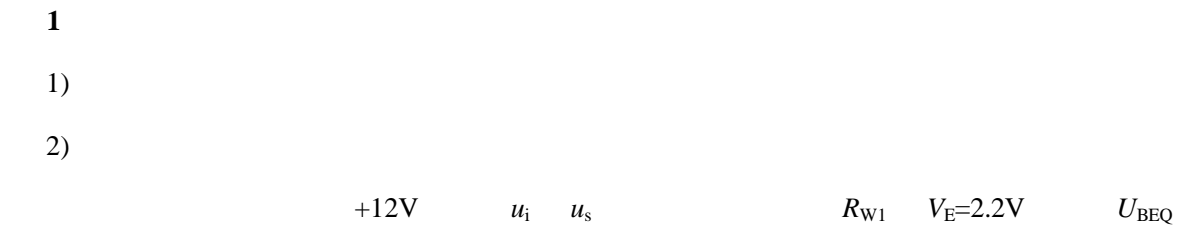

 $U_{CEQ}$   $R_{B2}$  1.1.1

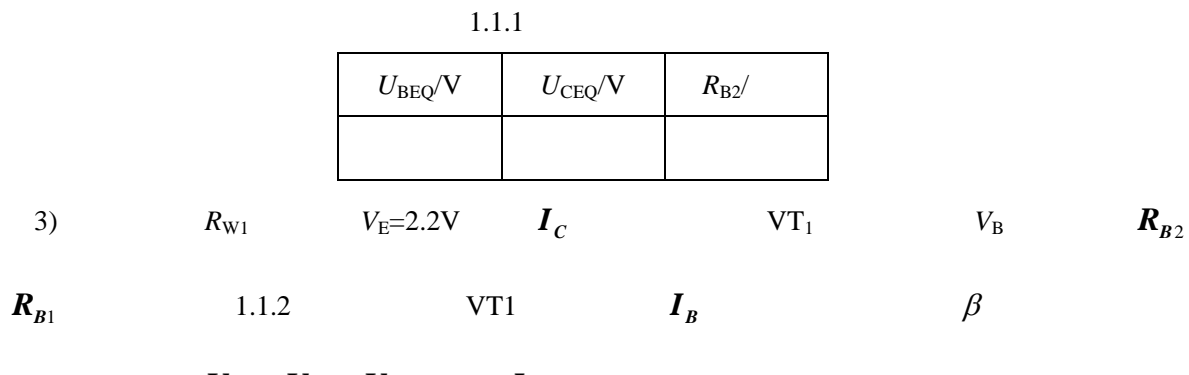

2  $\mathbf{B}$ <sub>B1</sub> *B B*  $B = \frac{V_{CC} - V_{B}}{R_{B2}} - \frac{V}{R}$ *V R*  $I_B = \frac{V_{CC} - V_B}{R}$ - $=$ *B C I*  $\beta = \frac{I}{I}$ 

1.1.2 
$$
I_B \qquad \beta
$$

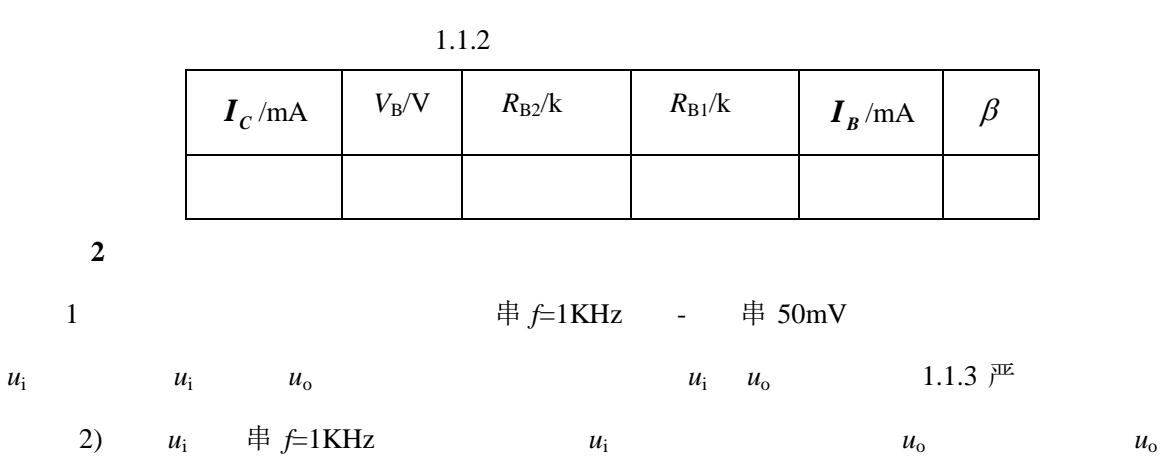

 $1.1.3$ 

1.1.3

| $u_i/mV$     | $u_o/V$ | $A_{\rm u}$ | $A_u$ |
|--------------|---------|-------------|-------|
| $50mV_{P-P}$ |         |             |       |
|              |         |             |       |

 $u_i \qquad u_o$ 

1.1.3 
$$
\mathbb{E}
$$
 -  $U_{\text{P-P}}$   $U_{\text{RMS}}$ 

3)  $u_i$  -  $\#$  50mV *f*=1kHz,  $R_{L1}$   $R_{L1}$ 

 $1.1.4$ 

1.1.4

| $R_{C1}$ | $R_{L1}$ | $u_i(V)$ /<br>$V_{P-P}$ | $u_{\rm o}(V)/V_{\rm P\hbox{-}P}$ | $A_{\rm u}$ | $A_{\rm u}$ |
|----------|----------|-------------------------|-----------------------------------|-------------|-------------|
| 2.4k     | 2.4K     |                         |                                   |             |             |
| 2.4k     | 10K      |                         |                                   |             |             |

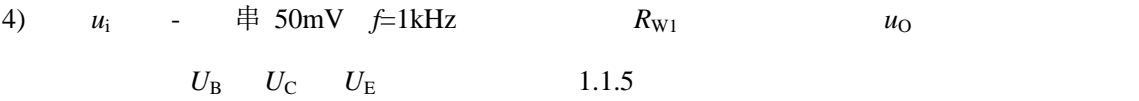

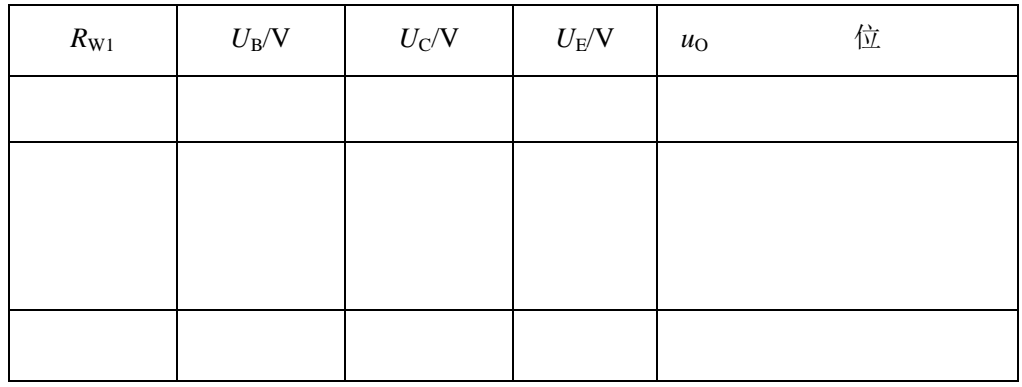

 $U_i$ 

 $5)$  $\uparrow$  10k 1.1.5  $u_s u_i$ 

1.1.6

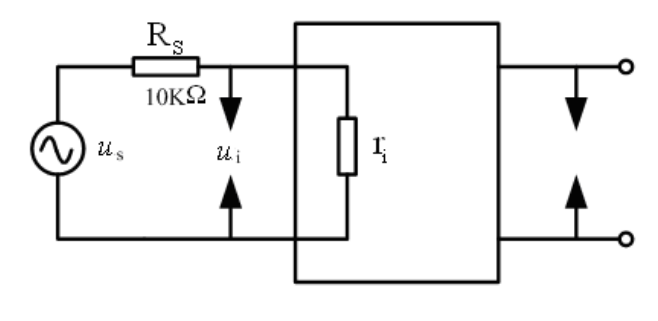

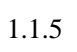

 $6)$ 

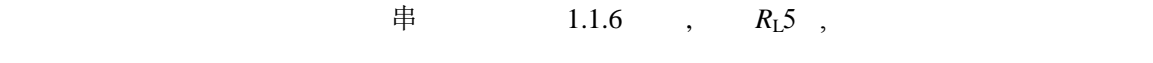

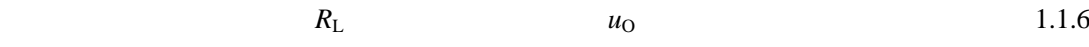

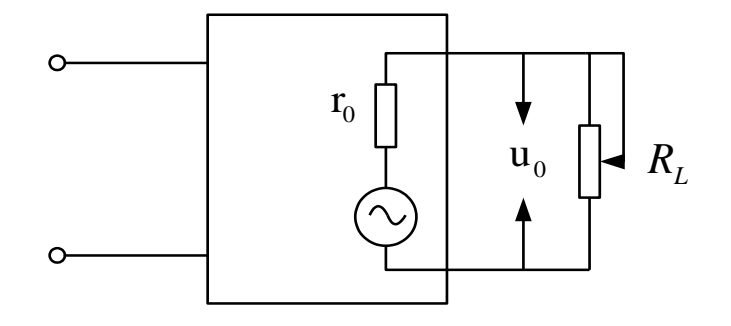

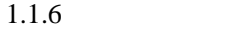

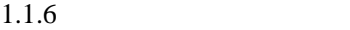

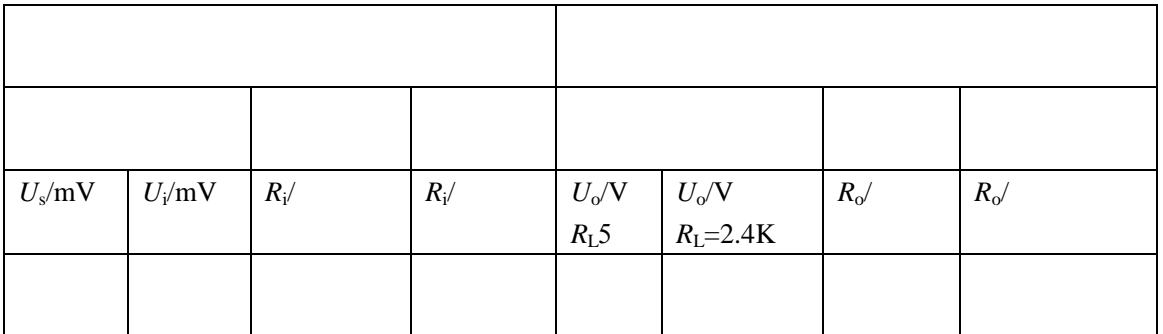

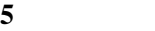

- $1$
- 

 $2$ 

- 3  $\mathbb{R}^{\mathbb{Z}}$
- 

## 实验三 射极跟随器

- **1**.实验目的  $1$  $2$ **2**.实验设备与器件  $\overline{1}$  $\overline{2}$  $3<sup>1</sup>$  $\overline{4}$ 
	- $5<sub>5</sub>$ 6 3DG6
- **3**.预习要求
	- $1$  $2$
- **4**.实验内容及实验步骤
- 

 $1.1.7$ 

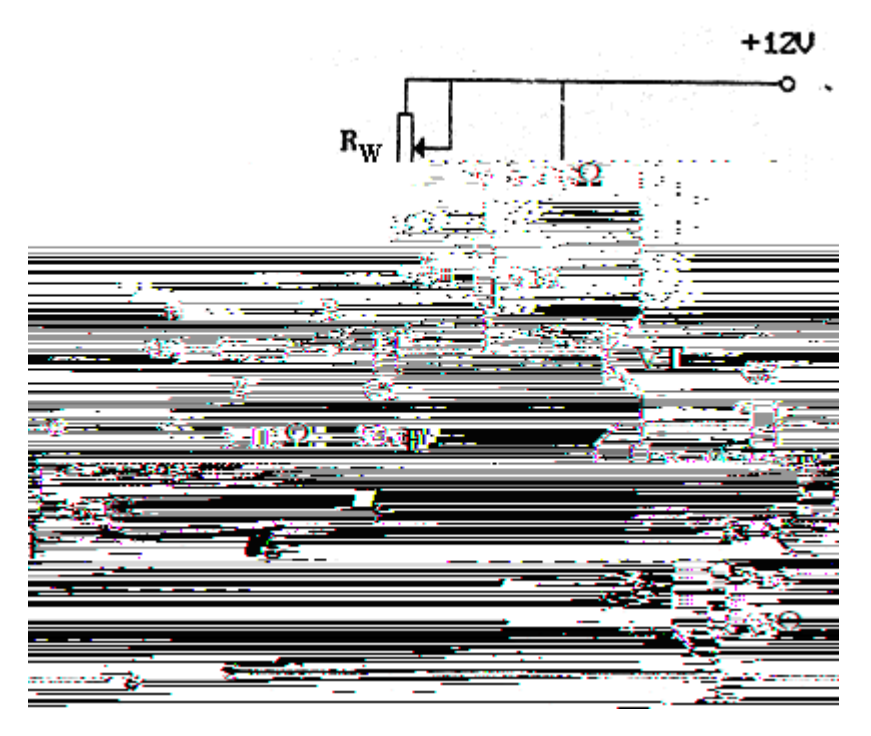

$$
1.1.7
$$

(**1**)静态工作点的调整 1.1.6  $+12V$  B  $f$  1KHz  $U_i(U_i \quad \overline{\mathcal{J}} 100 \text{mV})$  $R_{\rm W}$ 

$$
U_i \quad 0 \tag{1.1.7}
$$

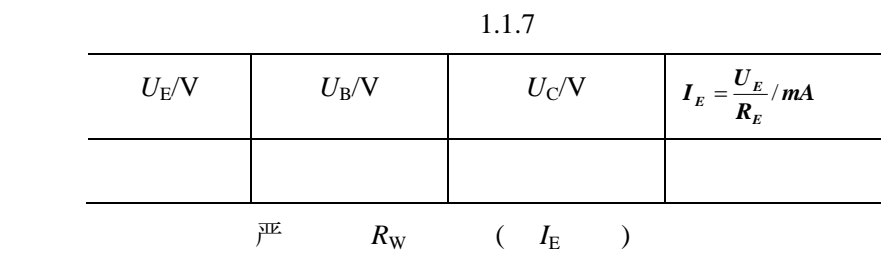

$$
2 \hspace{3.1em} A_{\rm u}
$$

$$
R_{\rm L} \hspace{1.5cm} \text{B} \hspace{1.5cm} f \hspace{.1cm} 1 \text{K} \text{Hz} \hspace{1.5cm} U_{\rm i}
$$

 $U_0$  *U<sub>i</sub> U*<sub>L</sub> 1.1.8

 $1.1.8$  $U_i$ /*V*  $U_{\rm L}/\rm V$ *i L U U* (**3**)测量输出电阻 *R***<sup>O</sup>**

 $R_{\text{L}}$  **B**  $f$  1KHz  $U_i$ ( 100mV)

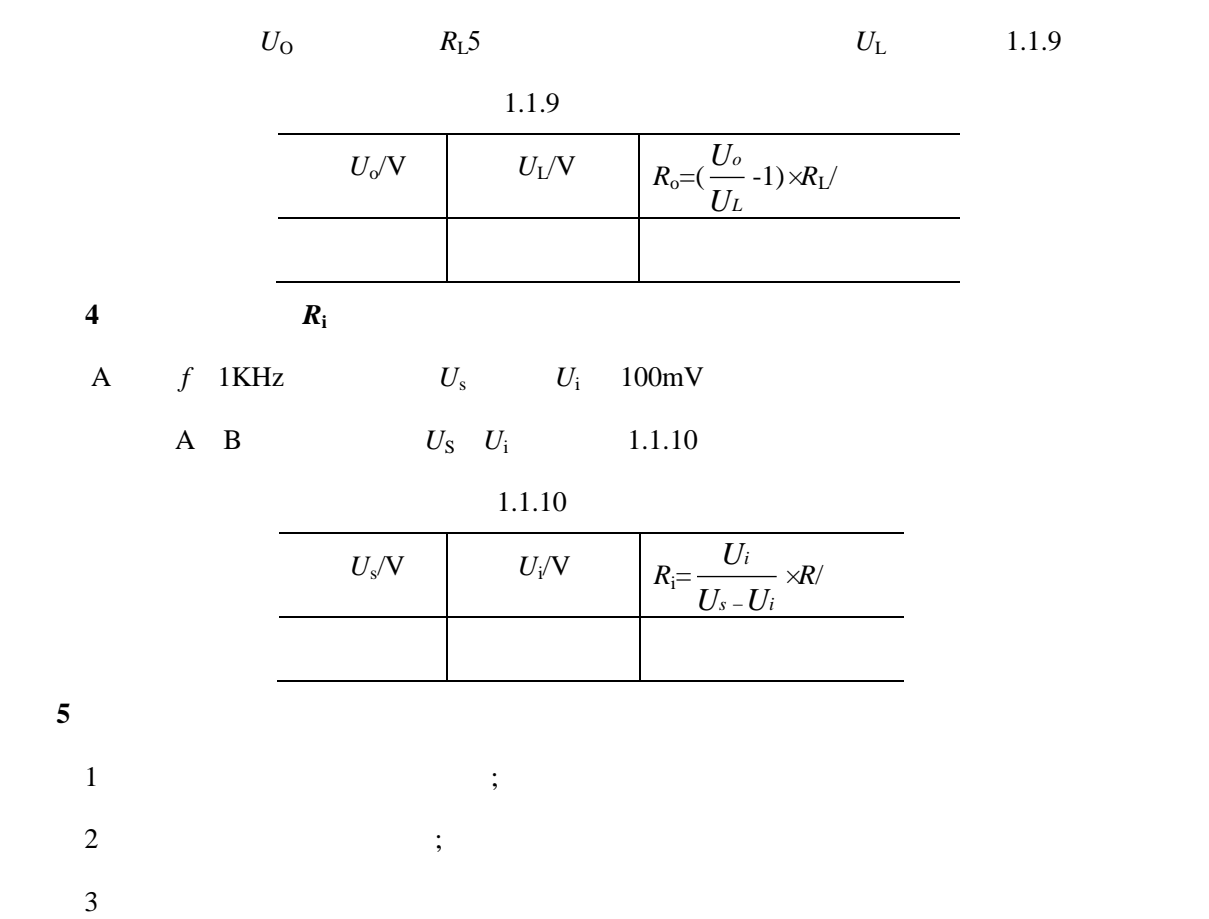

实验四 差动放大器

 $\overline{\phantom{0}}$ 

**1**.实验目的  $1$  ;  $2$ **2**.实验设备与器件  $1$  ;  $2$  ;  $3$  ;  $4$  ;  $5<sub>5</sub>$ 6  $3DG6\times3$ **3**.预习要求  $1$ 

**5**.实验报告

- $2$
- **4**.实验内容及实验步骤

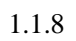

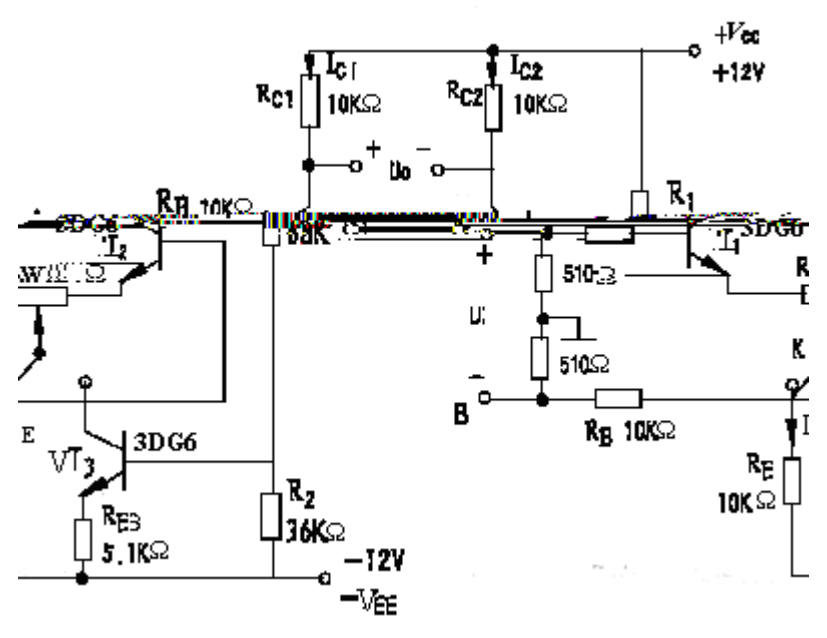

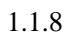

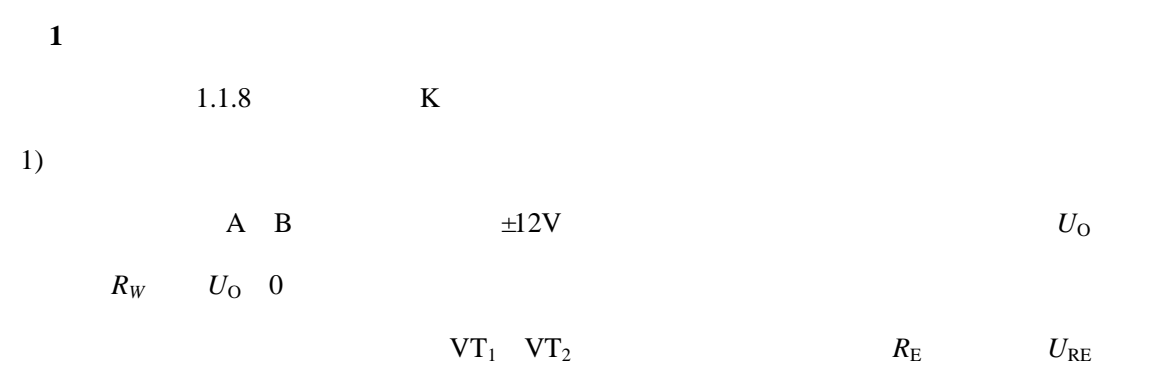

1.1.11

 $1.1.11$ 

|                                 | $U_{\rm C1}/V$ | $U_{\rm B1}/\rm V$ | $U_{\rm E1}/\rm V$ | $U_{C2}/V$      | $U_{R2}/V$                | $U_{\rm F2} / V$   | $U_{\rm{RE}}$ /V |                         |  |
|---------------------------------|----------------|--------------------|--------------------|-----------------|---------------------------|--------------------|------------------|-------------------------|--|
|                                 |                |                    |                    |                 |                           |                    |                  |                         |  |
|                                 |                | $I_{c}$ /mA        |                    | $I_{\rm B}$ /mA |                           | $U_{\rm CE}/\rm V$ |                  |                         |  |
|                                 |                |                    |                    |                 |                           |                    |                  |                         |  |
| 2)                              |                |                    |                    |                 |                           |                    |                  |                         |  |
|                                 |                |                    |                    |                 |                           |                    |                  | $A$ $B$ (               |  |
| 严                               |                |                    |                    |                 | $\boldsymbol{\mathsf{A}}$ |                    |                  | B)                      |  |
|                                 |                | 1KHz<br>f          |                    |                 | 串 0                       |                    |                  |                         |  |
| $\mathbf{C}_1$ – $\mathbf{C}_2$ |                |                    |                    |                 |                           |                    |                  |                         |  |
|                                 |                | 100mV<br>$U_i($    |                    |                 |                           |                    |                  | $U_i$ $U_{c1}$ $U_{c2}$ |  |

$$
U_{1} U_{c1} U_{c2} U_{R1}
$$
\n
$$
A_{d1} = \frac{U_{c1}}{U_{i}} A_{d2} = \frac{[U_{c1}]}{U_{i}} A_{d3} = \frac{[U_{c1}]}{U_{i}} \qquad A_{d1}
$$
\n
$$
A_{d2}
$$
\n
$$
A_{d3}
$$
\n
$$
A_{d4}
$$
\n
$$
3)
$$
\n
$$
A_{d5}
$$
\n
$$
U_{c1} U_{c2}
$$
\n
$$
U_{c1} U_{c1}
$$
\n
$$
U_{c1} U_{c2}
$$
\n
$$
U_{c2} U_{c1}
$$
\n
$$
A_{c1}
$$
\n
$$
A_{c2}
$$
\n
$$
2
$$
\n
$$
1.1.8 \t m^{2} K
$$
\n
$$
1 \t m^{2}
$$
\n
$$
2
$$
\n
$$
U_{1} U_{c1}
$$
\n
$$
U_{2}
$$
\n
$$
2
$$
\n
$$
1.1.8 \t m^{2} K
$$
\n
$$
1 \t m^{2}
$$
\n
$$
2
$$
\n
$$
U_{1} U_{C1}
$$
\n
$$
2
$$
\n
$$
2
$$
\n
$$
U_{1} U_{C1}
$$
\n
$$
2
$$
\n
$$
2
$$
\n
$$
U_{1} U_{C1}
$$
\n
$$
2
$$
\n
$$
2
$$
\n
$$
2
$$
\n
$$
2
$$
\n
$$
2
$$
\n
$$
2
$$
\n
$$
2
$$
\n
$$
2
$$
\n
$$
2
$$
\n
$$
2
$$
\n
$$
3
$$
\n
$$
3
$$
\n
$$
3
$$
\n
$$
3
$$
\n
$$
3
$$
\n
$$
3
$$
\n
$$
3
$$
\n
$$
3
$$
\n
$$
3
$$
\n
$$
3
$$
\n
$$
3
$$
\n
$$
3
$$

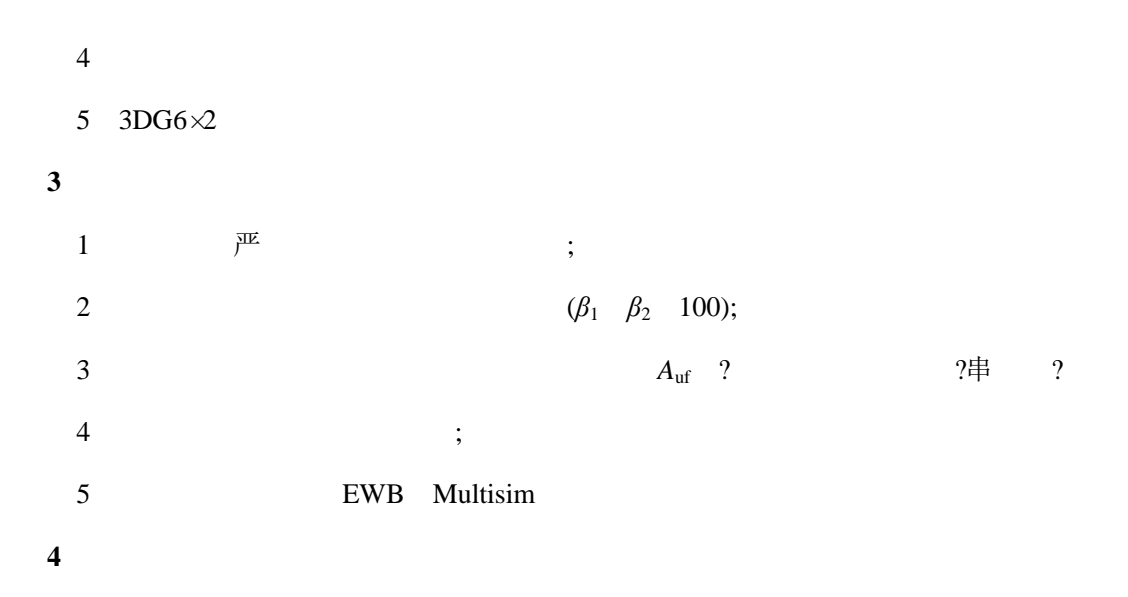

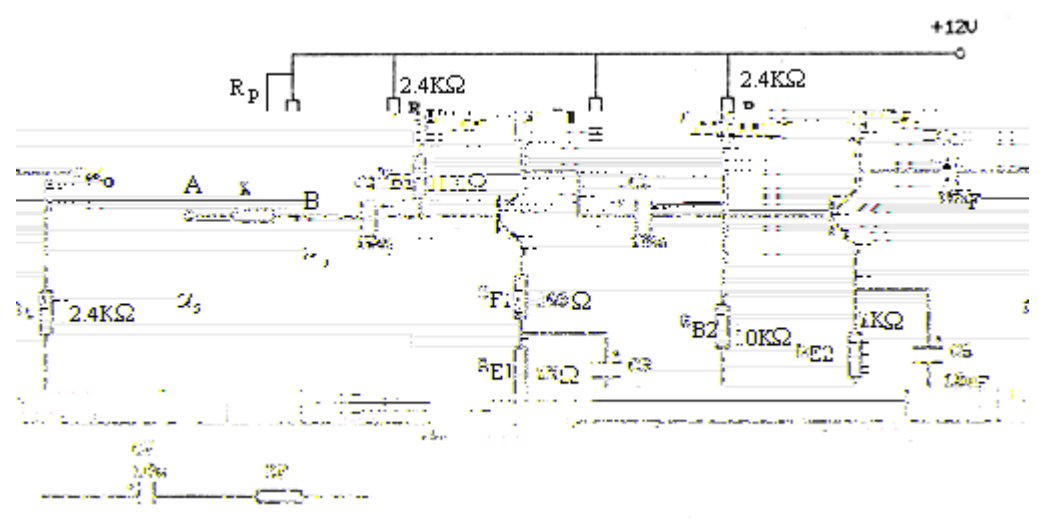

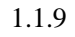

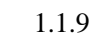

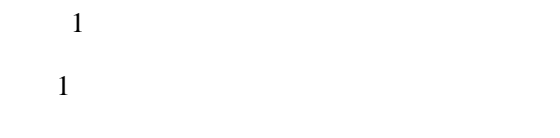

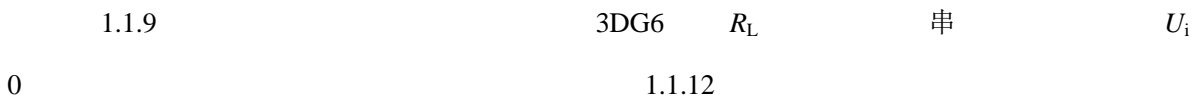

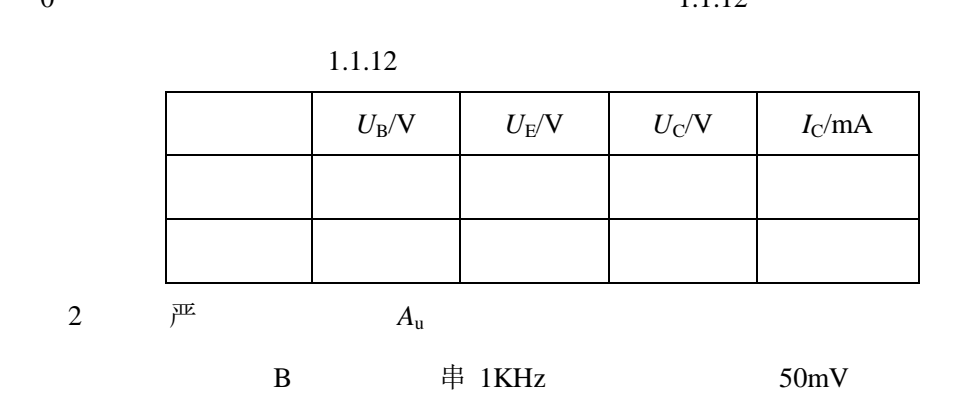

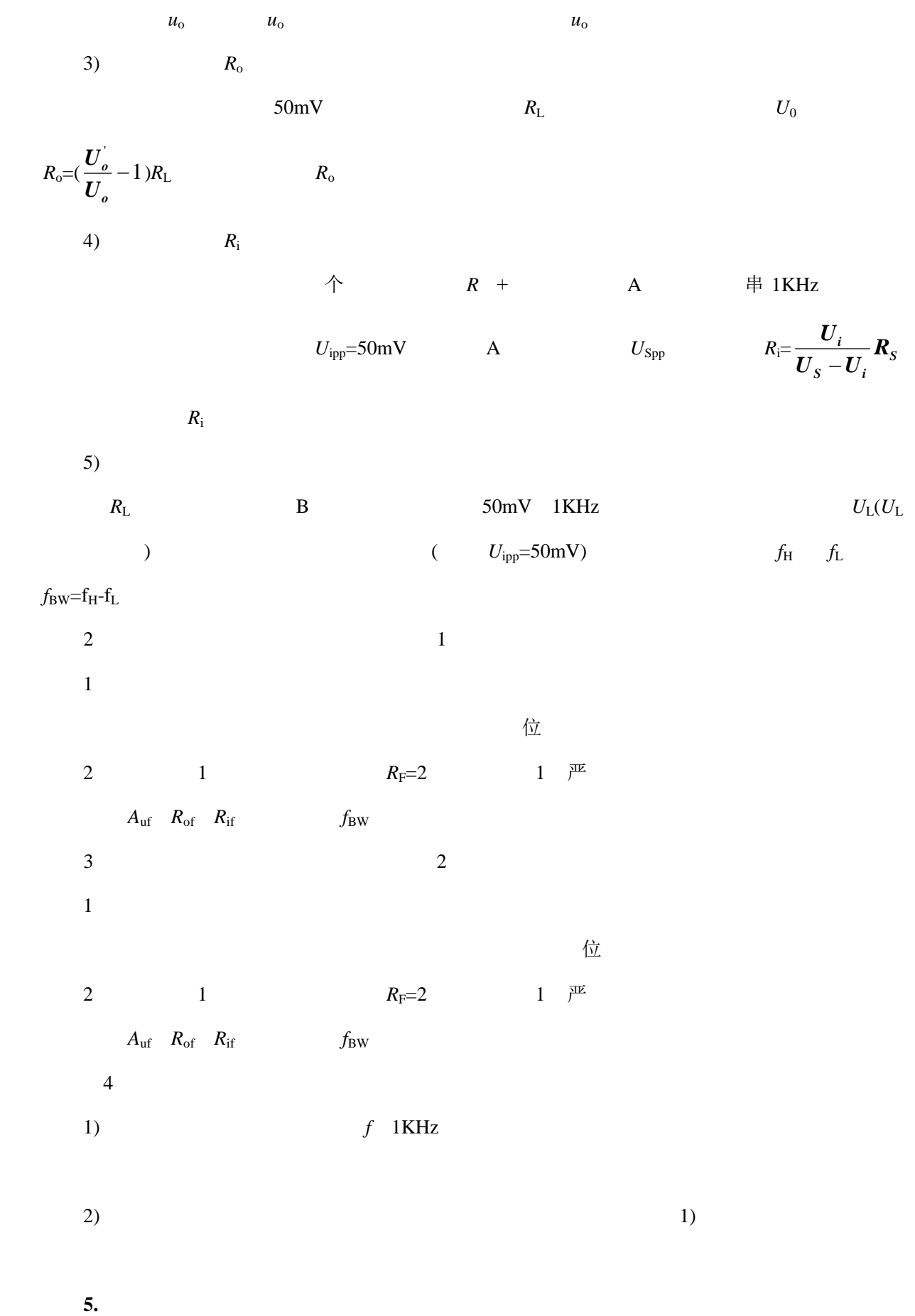

(1)

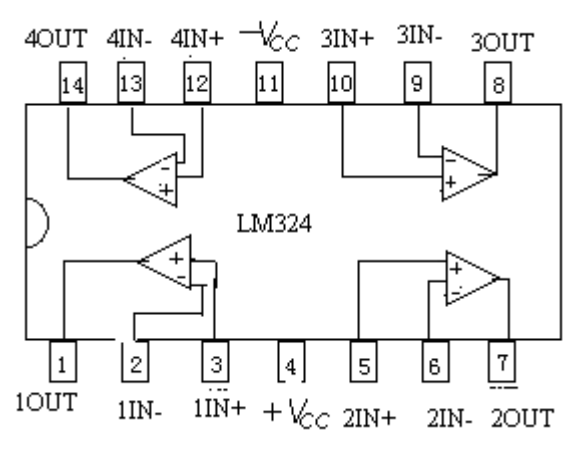

 $1.1.11$  LM324

 $1.1.13$ 

|   |             | /mV |   |  |
|---|-------------|-----|---|--|
|   | $U_{\rm o}$ |     |   |  |
| 2 | 1.1.15      |     | 巫 |  |

 $1.1.15$ 

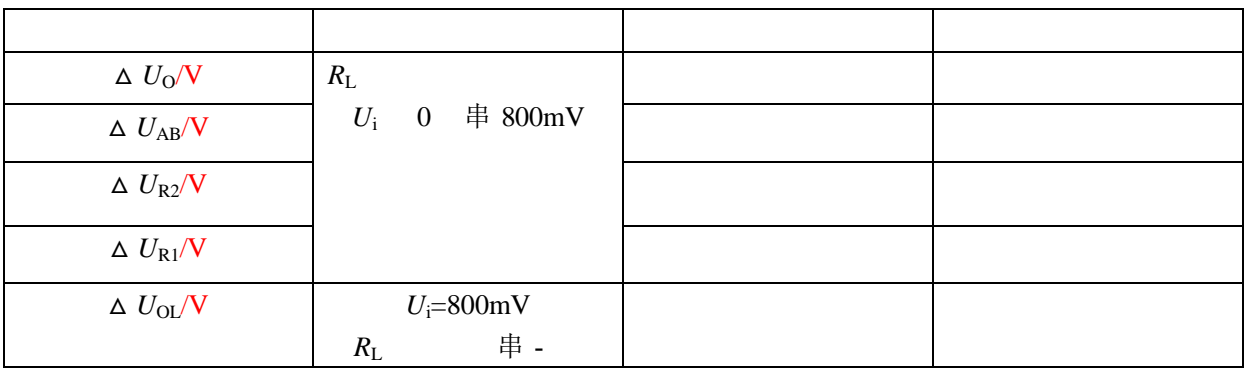

(**3**)同相比例放大器

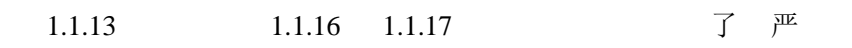

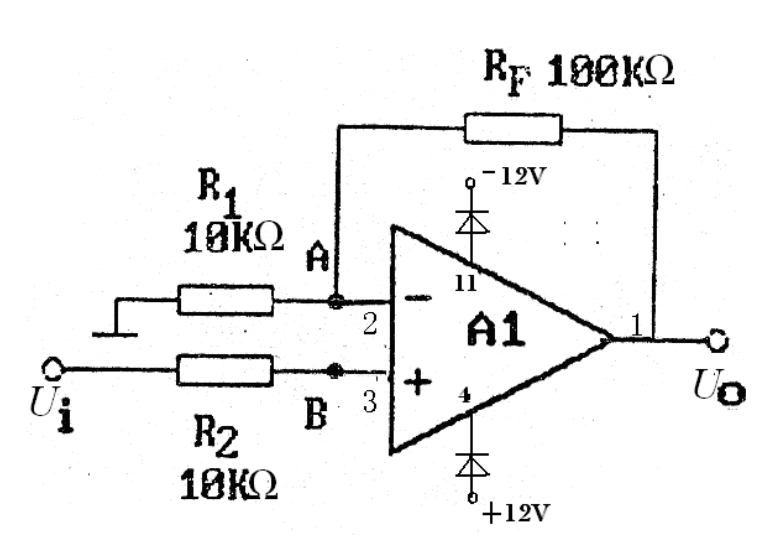

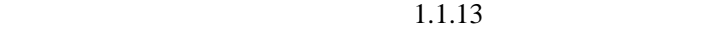

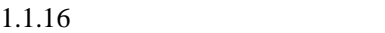

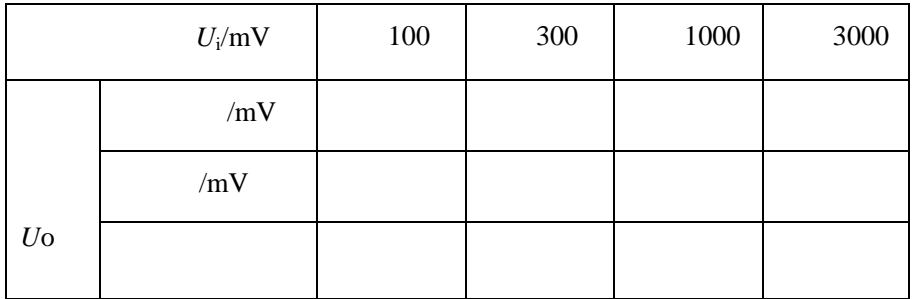

 $1.1.17$ 

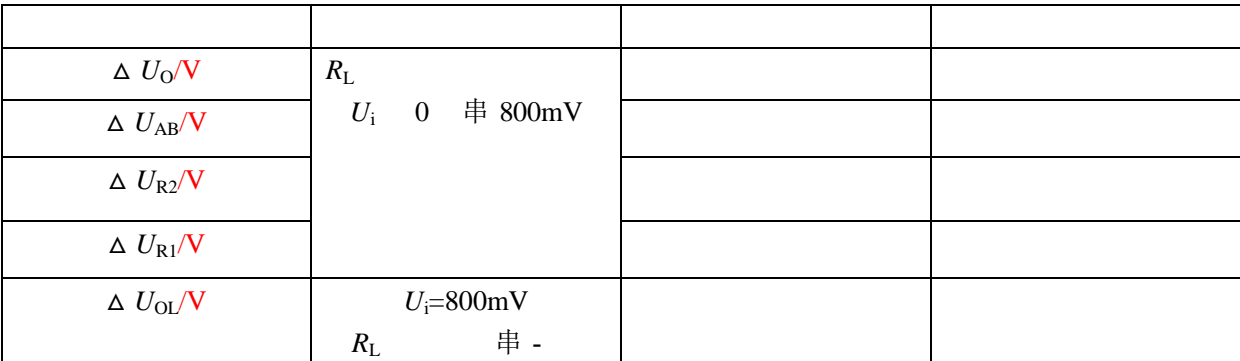

(**4**)反相求和放大电路

电路如图 1.1.14

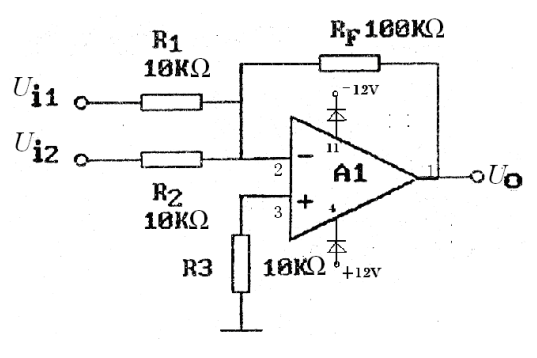

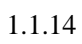

 $1.1.18$ 

 $1.1.18$ 

| $U_{\rm i1}$ /V | 0.3 | 0.1 |
|-----------------|-----|-----|
| $U_{i2}/V$      | 0.2 | 0.2 |
| $U_0/V$         |     |     |

(**5**)双端输入求和放大电路

串  $1.1.15$   $1.1.19$ 

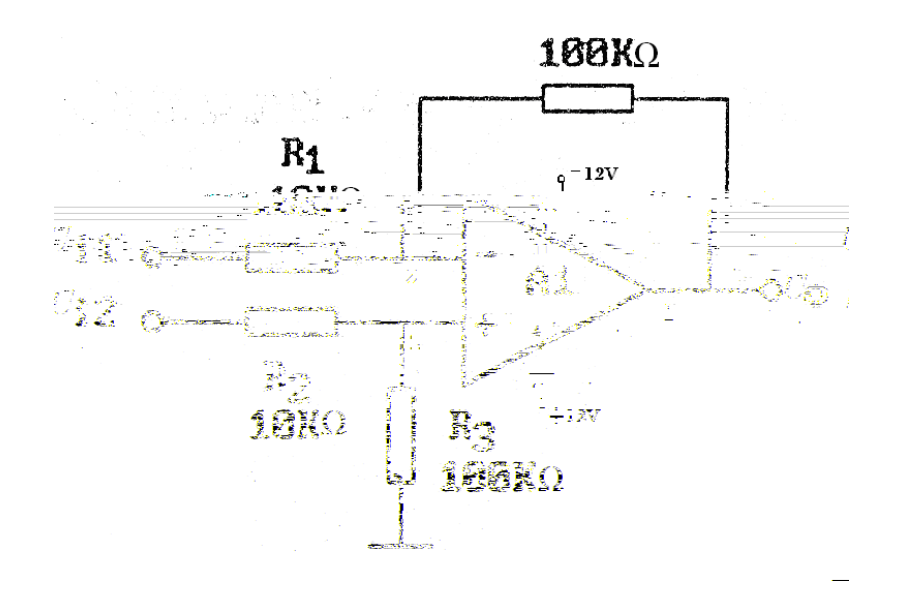

 $1.1.15$ 

 $1.1.19$ 

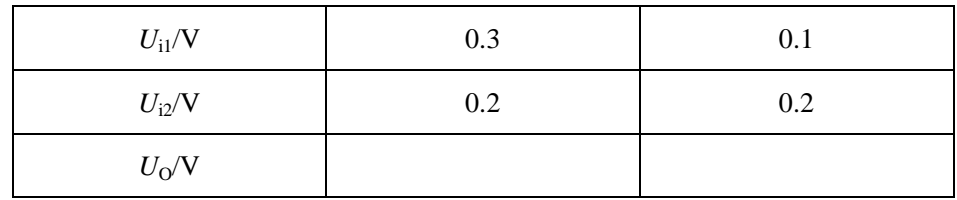

**5.**实验报告

(1)  $\mathbb{R}^{\mathbb{E}}$ 

 $(2)$ 

## 实验七 信号发生与功放综合电路

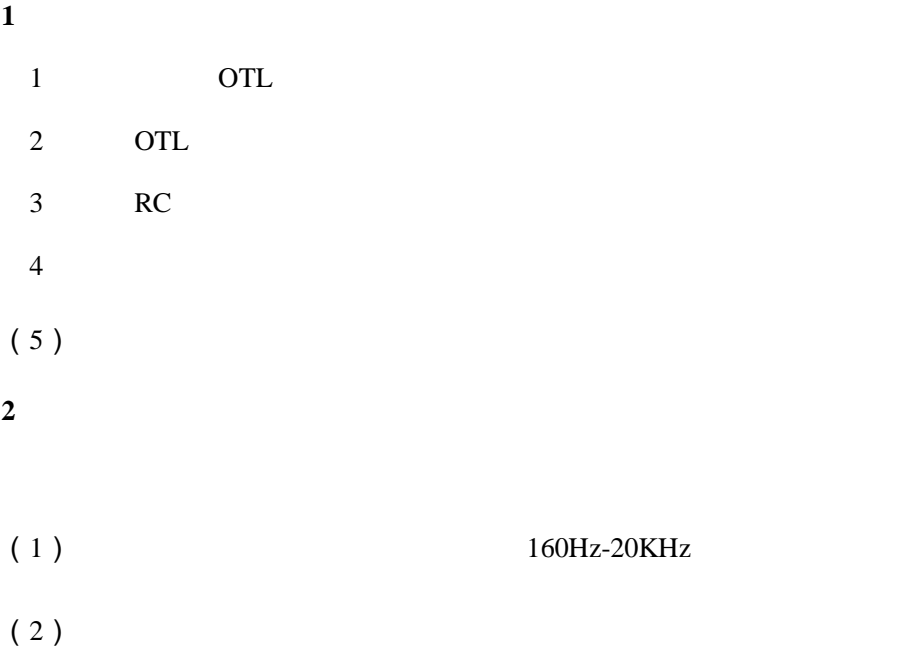

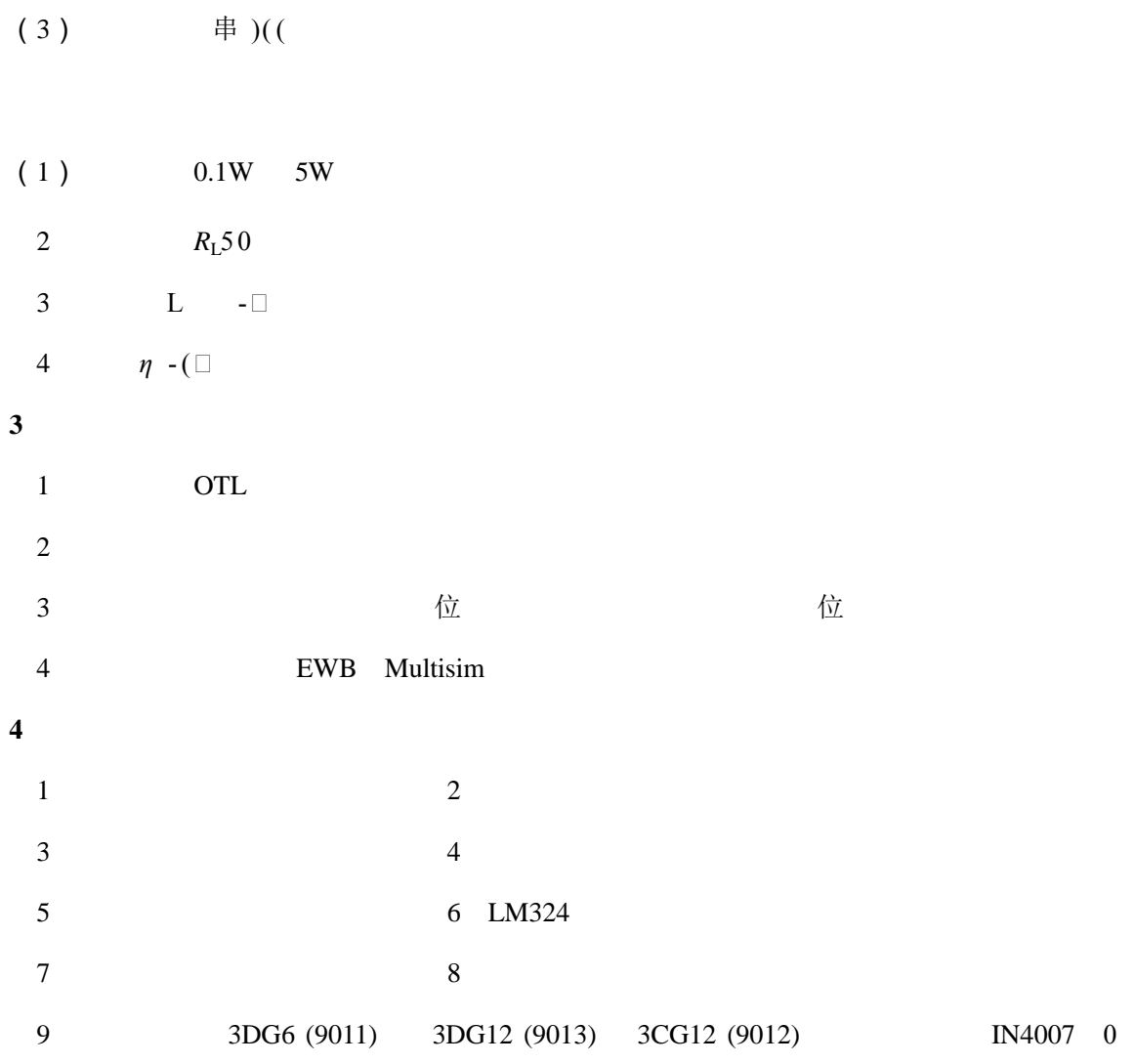

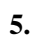

 $1.1.16$ 

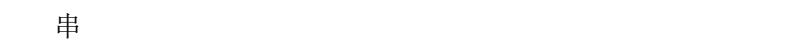

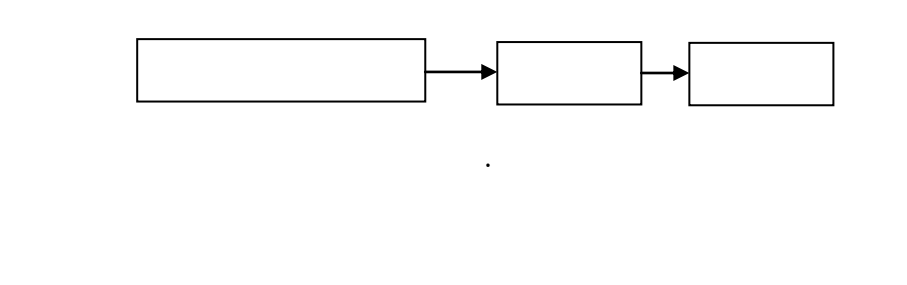

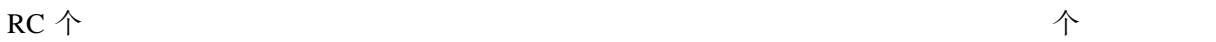

**(1)**函数信号发生器

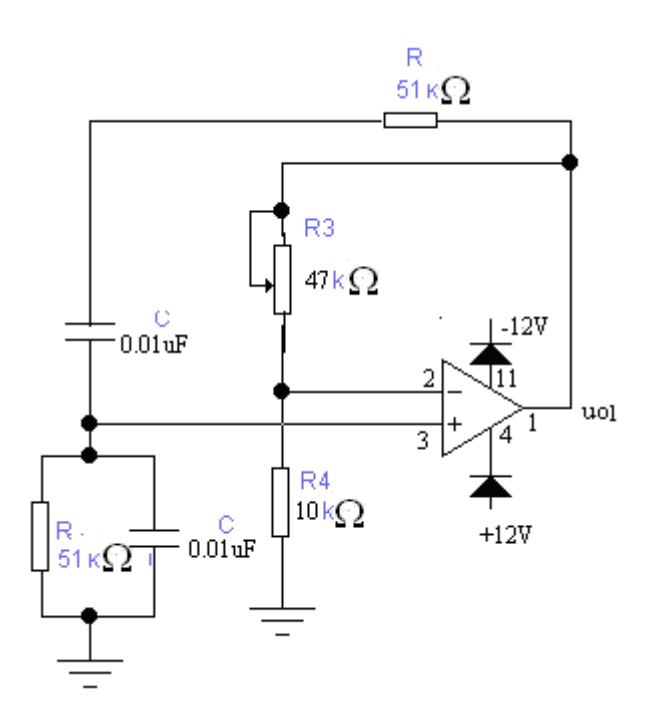

图 1.1.17 RC

RC 1.1.17  $RC \nightharpoonup$   $Z_1$   $RC \nightharpoonup$   $Z_2$ 

4  $f_{\rm f} = 1 + \frac{R_3}{R_4} >$  $A_f = 1 + \frac{R_3}{R} > 3$ 

$$
Z_{1} = R + (1 / j\omega C) \qquad Z_{2} = R / ((1 / j\omega C) = \frac{R}{1 + j\omega RC}
$$
\n
$$
F = \frac{Z_{2}}{Z_{1} + Z_{2}} = \frac{1}{3 + j(\omega RC - \frac{1}{\omega RC})}
$$
\n
$$
f_{0} = \frac{1}{2\pi RC} \qquad F \qquad \qquad \left| F \right|_{\text{max}} = \frac{1}{3}
$$
\n
$$
|AF| > 1 \qquad A_{f} > 3 \qquad R_{3} R_{4} \qquad \qquad \uparrow \qquad A_{f} = 1 + \frac{R_{3}}{R} > 3
$$

为满足起振条件

 $(2)$ OTL  $(4)$ 

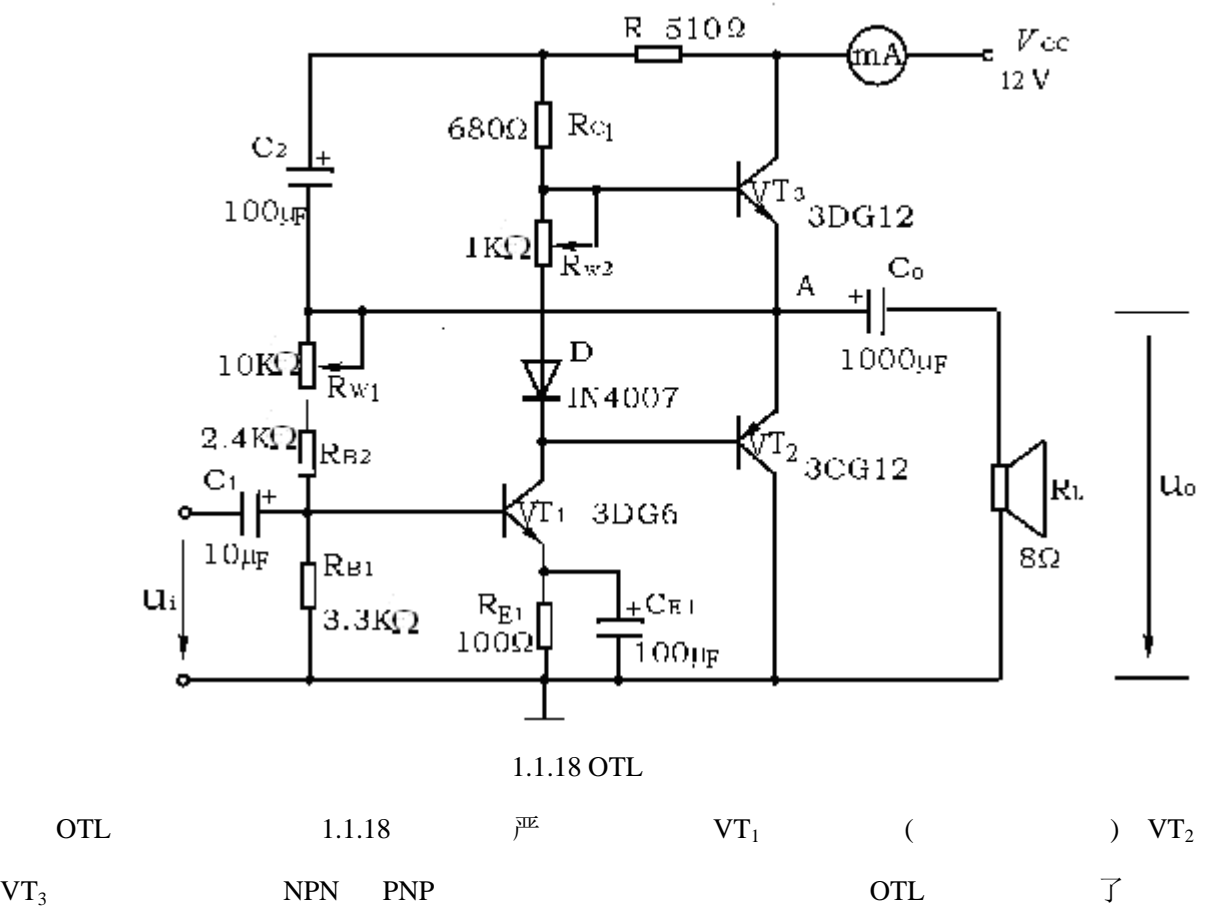

但  $VT_1$  了

 $I_{\rm C1}$ 

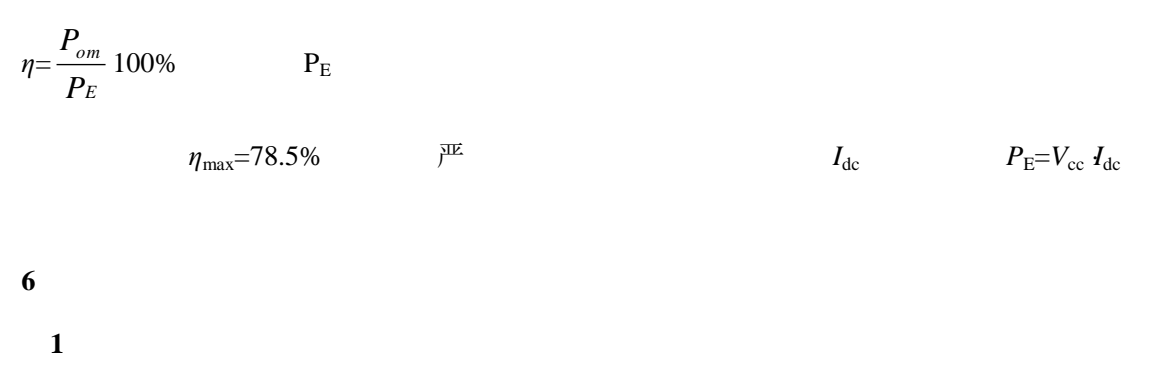

 $1$ 

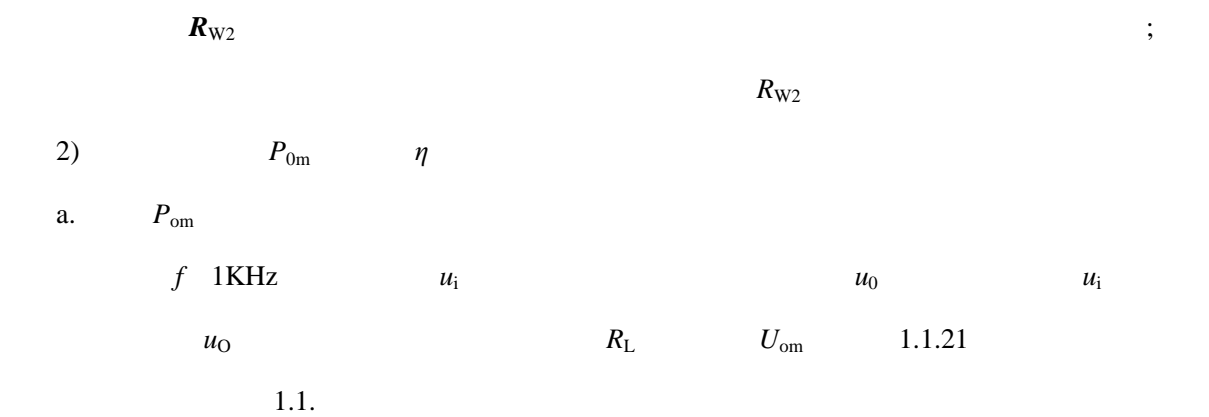

a b  $\frac{1}{\sqrt{2}}$ 

 $4$ 

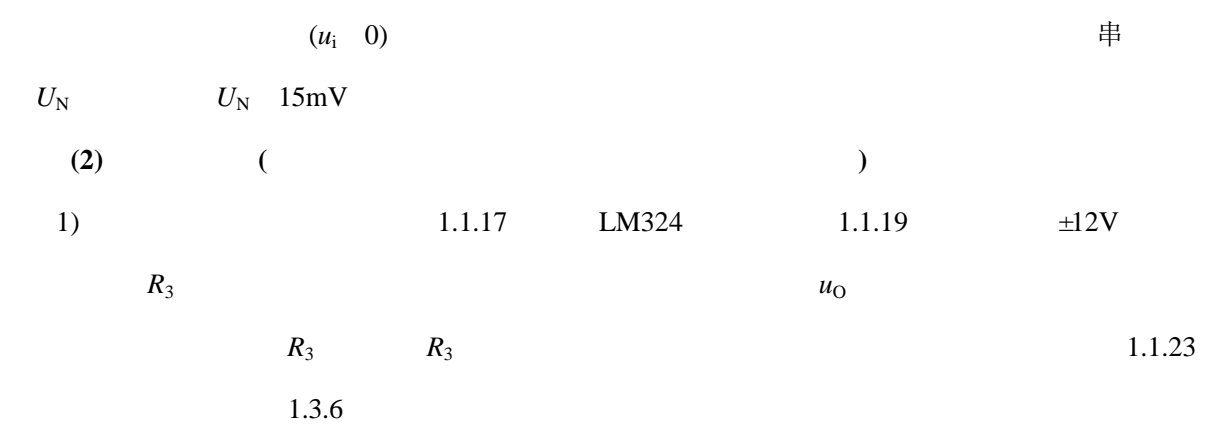

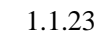

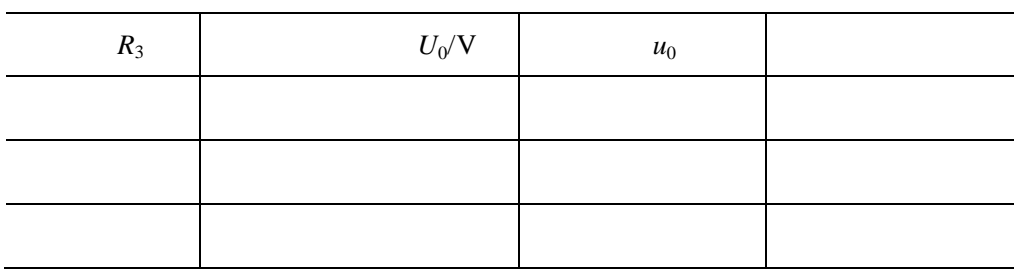

2)  $R_3$   $u_0$ 

 $U_+$  *U*.

 $f_{\rm O}$  *R* 

1.1.20,观察记录振荡频率的变化情况,并与理论值进行比较。测量结果记入表 1.1.24

## 1.1.24

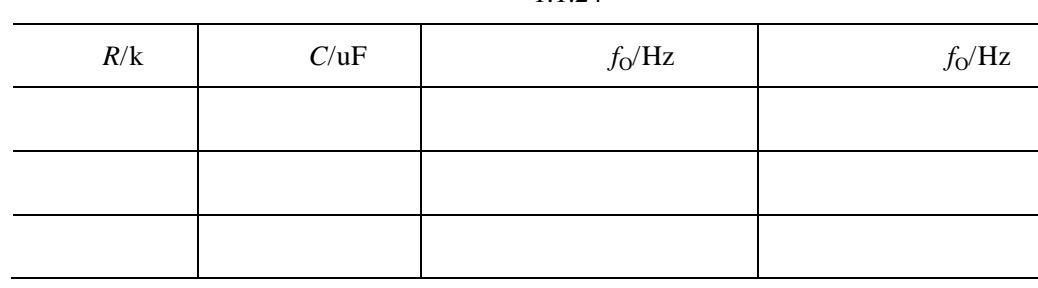

3)  $1.1.21$   $u_{02}$ 

 $R_3$  1.1.

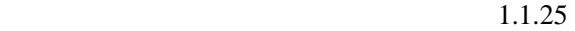

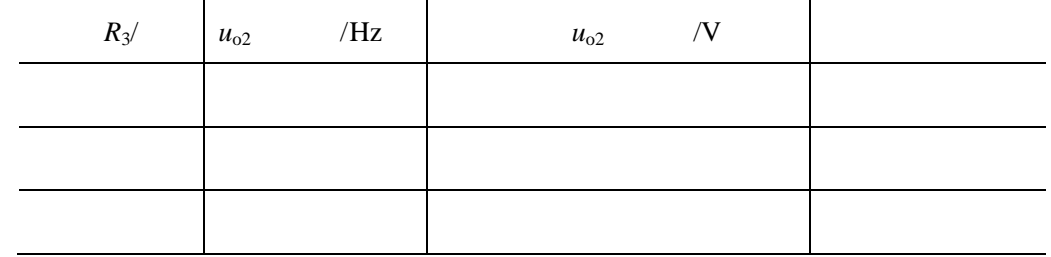

4)  $u_{o2}$  100mV  $R_3$ 

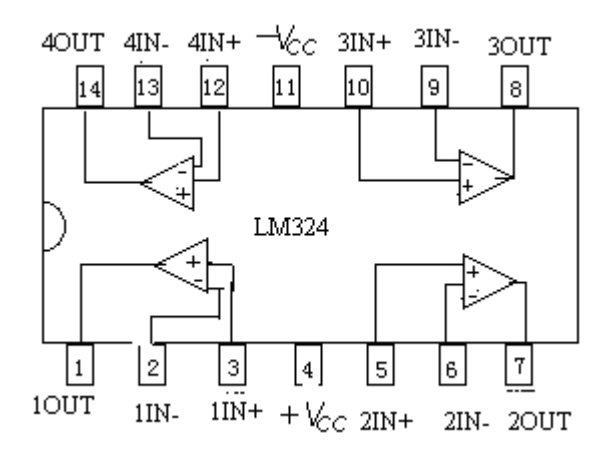

 $1.1.19$  LM324

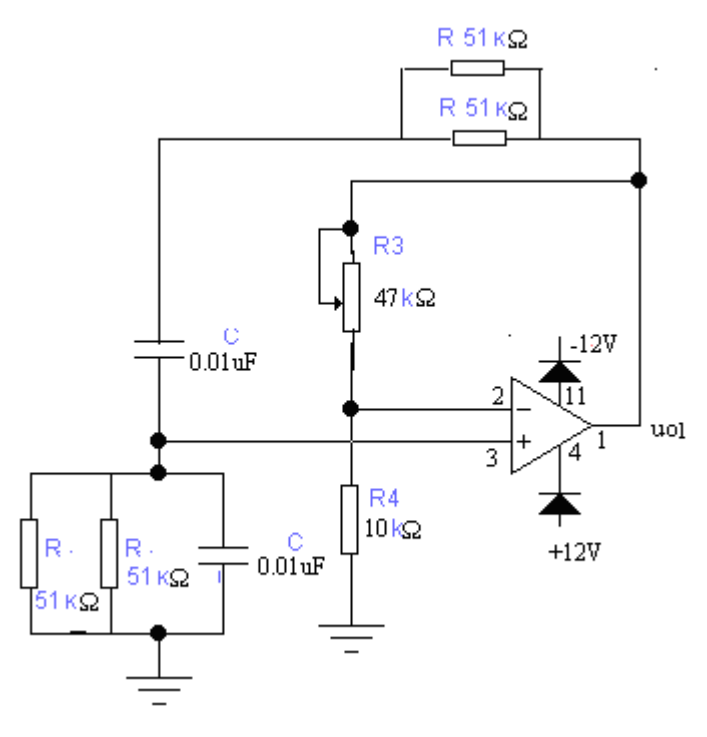

1.1.20

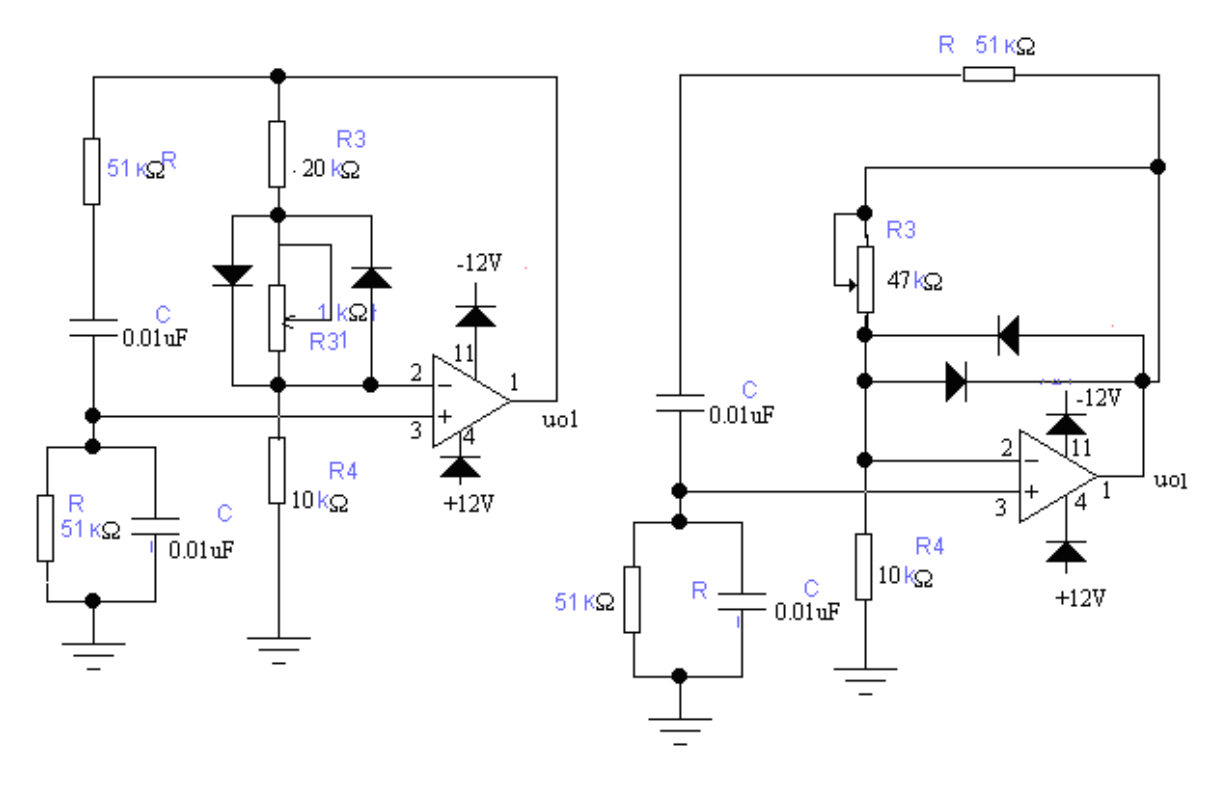

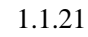

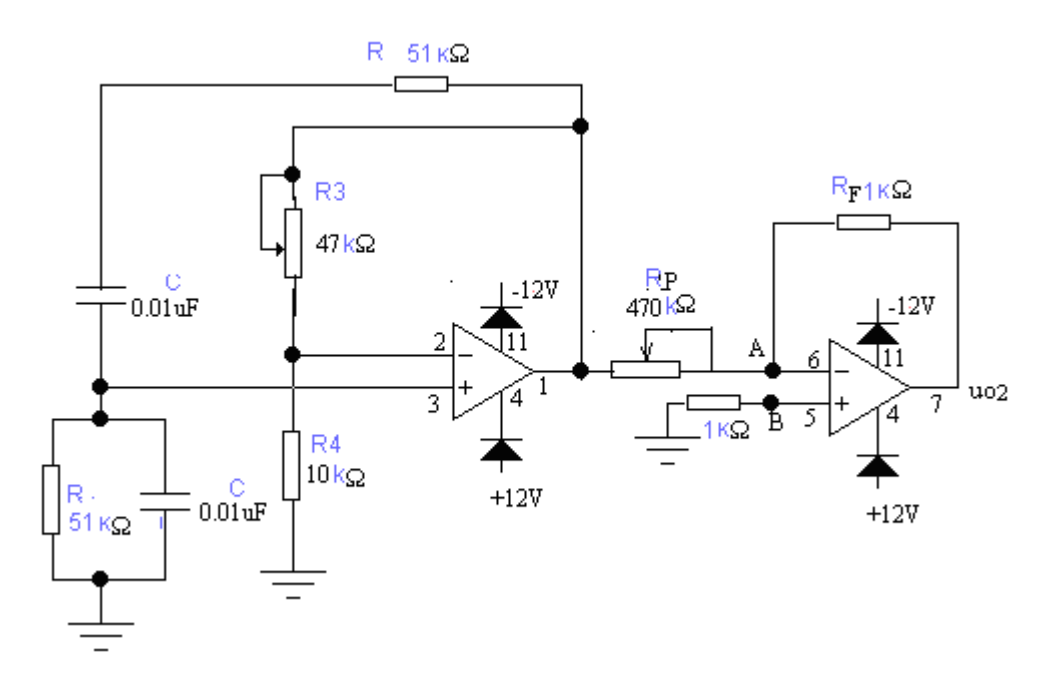

1.1.22

,

 $\boldsymbol{u}_0$  **u** 

 $1.1.23$   $1.1.24$   $1.1.25$ 

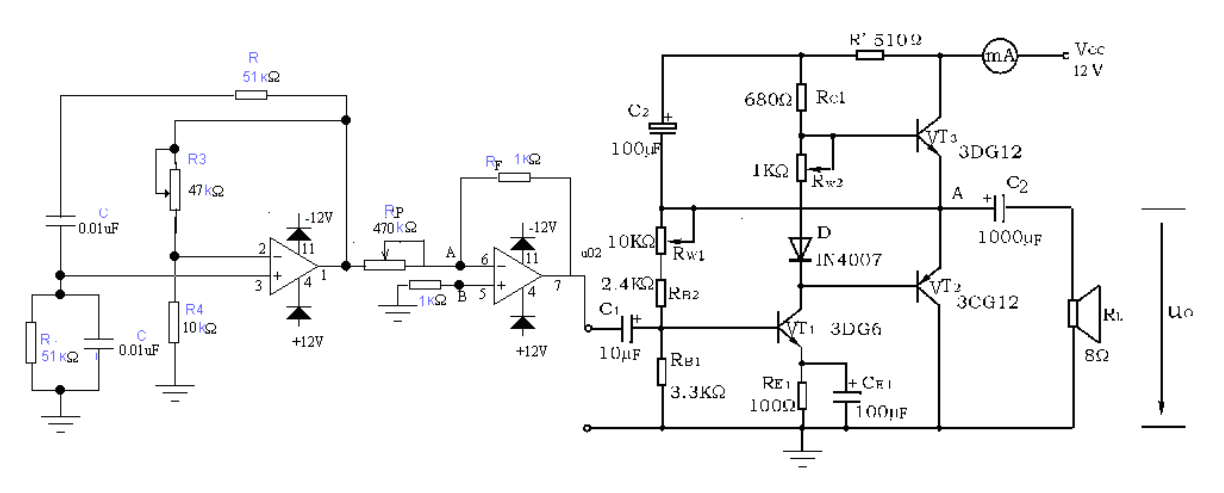

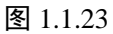

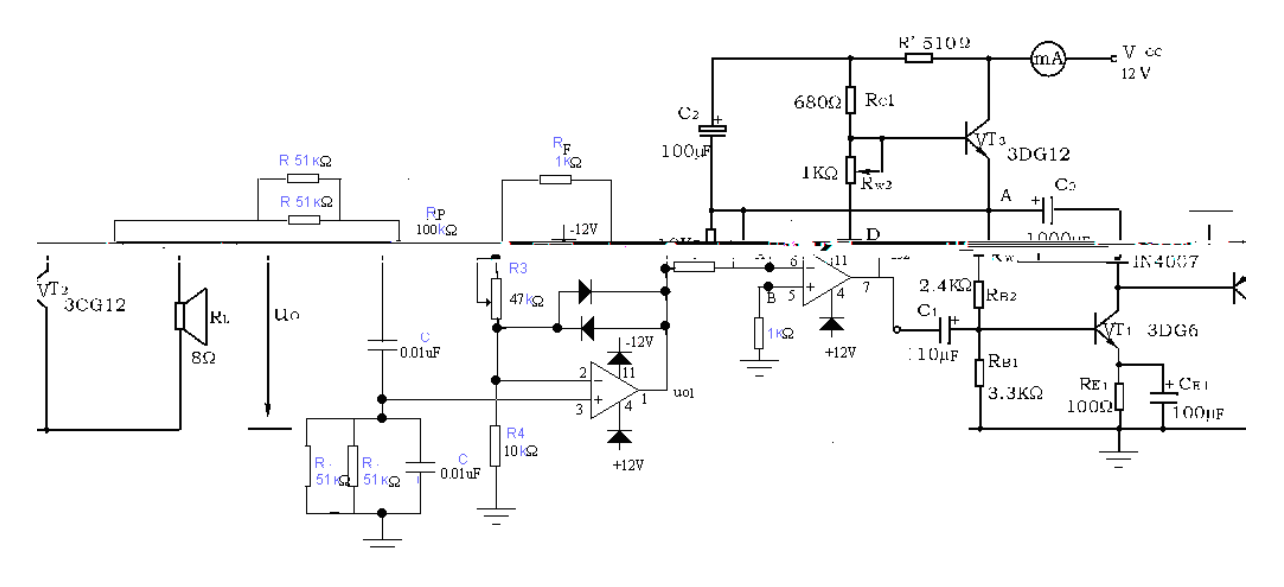

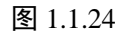

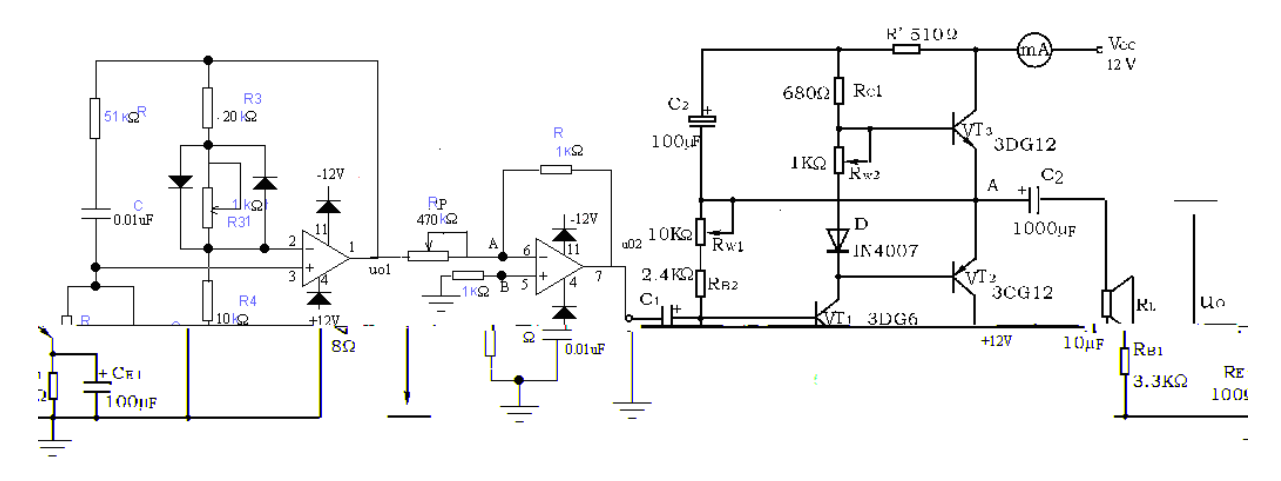

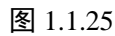

 $7\,$ 

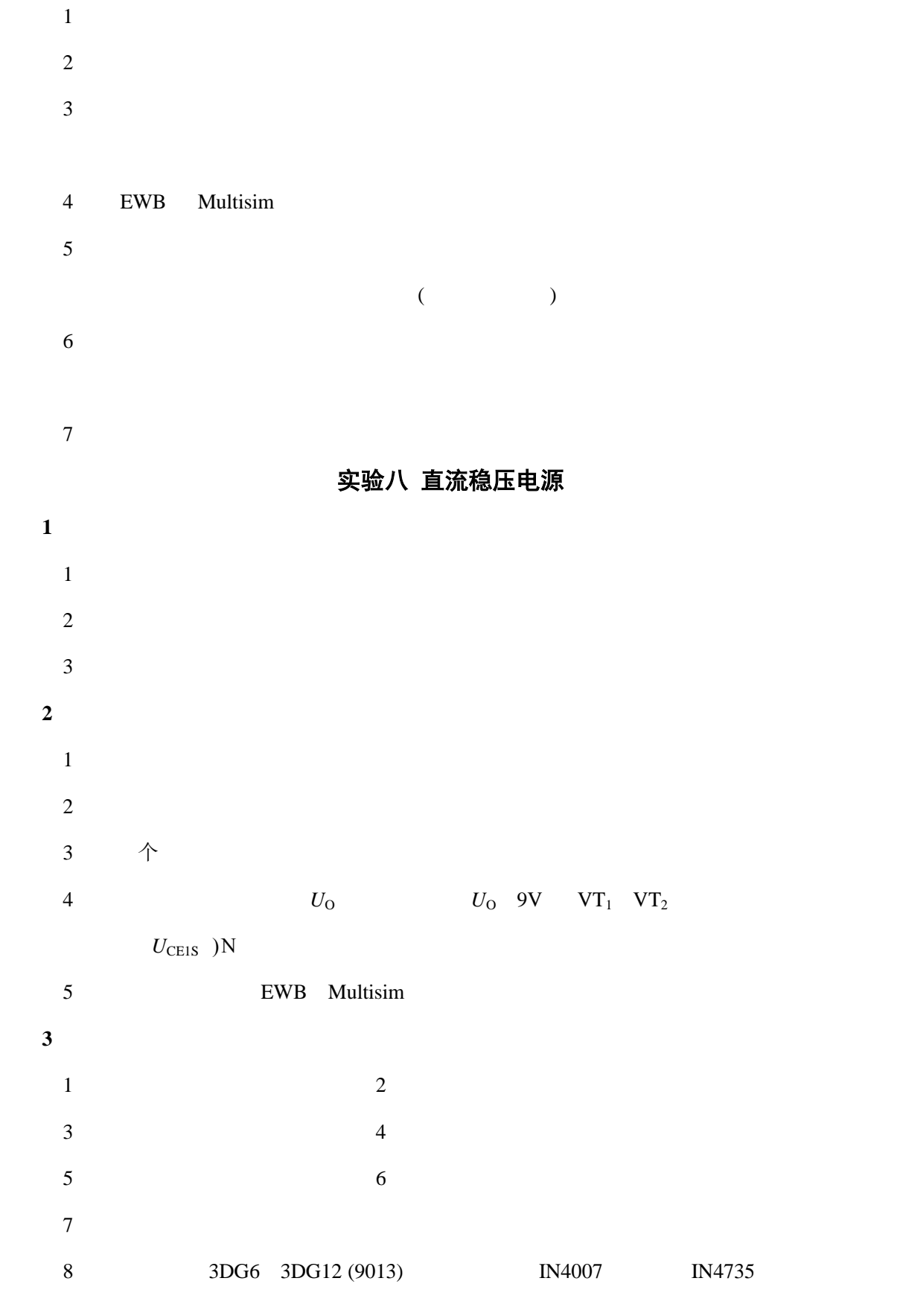

.实验原理

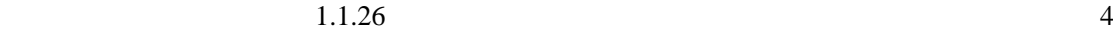

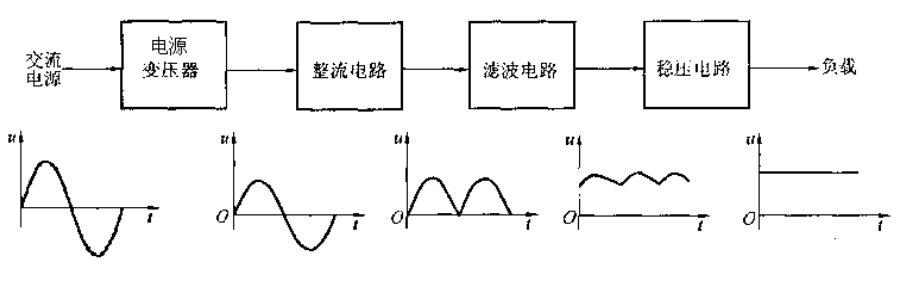

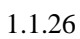

 $u_1(220V,50Hz)$   $u_2$ 

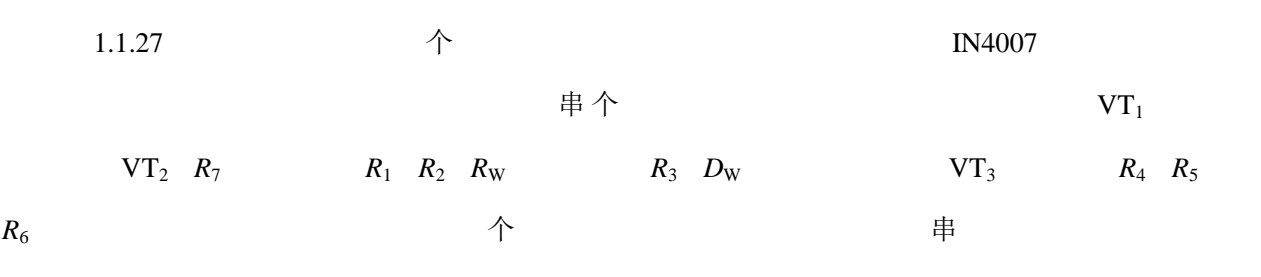

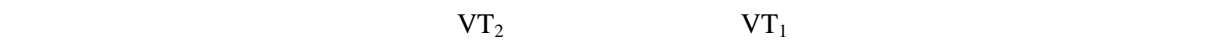

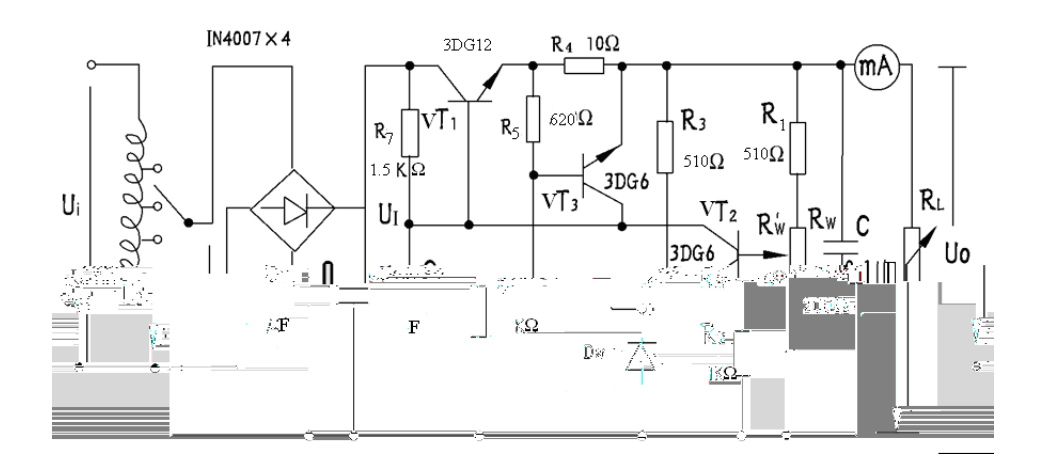

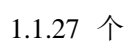

由于在稳压电路中,调整管与负载串联,因此流过它的电流与负载电流一样大。当输出电流过

 $\overline{P}$ <sup>III</sup> **VT**<sub>3</sub> *R*<sub>4</sub> *R*<sub>5</sub> *R*<sub>6</sub>

 $1.3.18$ 

(1)  $U_0$ 

$$
U_{\rm O} \quad \frac{\boldsymbol{R}_1 + \boldsymbol{R}_W + \boldsymbol{R}_2}{\boldsymbol{R}_2 + \boldsymbol{R}_W^{\text{''}}} \quad U_{\rm Z} \quad U_{\rm BE2}
$$

 $U_{\rm O}$ 

$$
R_{\rm W}
$$

(2)  $R_{\rm O}$ 

 $R_{\rm o}$  串 *U*<sub>I</sub>

$$
R_{\rm o} = \frac{\Delta U_{\rm O}}{\Delta I_{\rm O}}\ \big|_{U_{\rm I}} =
$$

$$
(3) \hspace{1cm} S \hspace{1cm} \#
$$

 $\Delta U_{\rm I}$  /  $U_{\rm I}$   $\perp$   $R_{\rm L}$  =  $\Delta$  $\bm{U}_{\text{I}}/\bm{U}_{\text{I}}^{-1-\bm{R}_{L}}$  $S = \frac{\Delta U_{\text{o}}/U}{\Delta U_{\text{o}}}$  $\mathbf{I} \prime \mathbf{v}$  $0'$   $^{\circ}$   $^{\circ}$ /  $=\frac{\Delta U_{\rm O}}{\Delta U}$ 

 $\overline{C}$  and  $\overline{C}$  and  $\overline{C}$  and

 $(3)$ 

**5**.实验内容及实验步骤

**(1)**单相半波整流电路和桥式整流电路的研究

 $1.1.28$  1.1.29

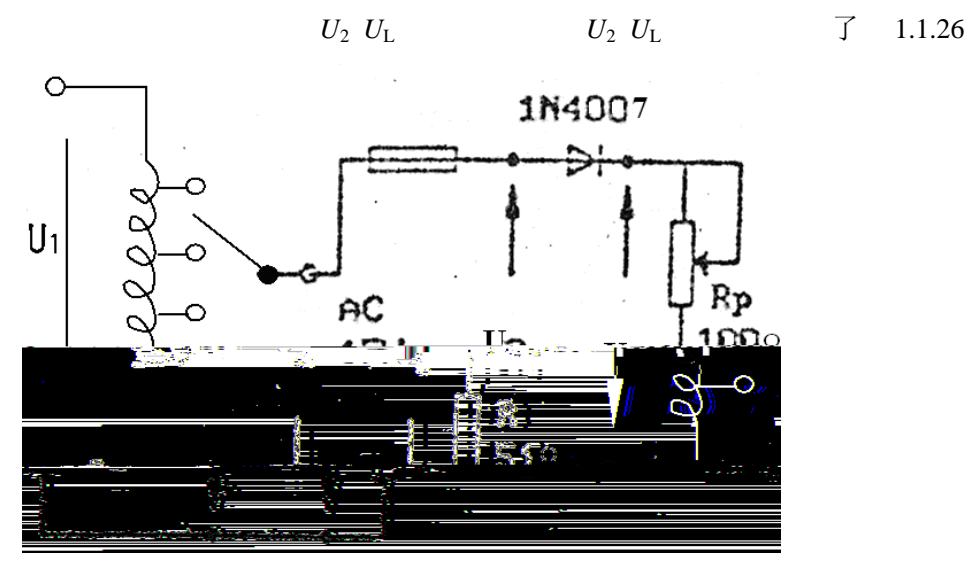

 $1.1.28$ 

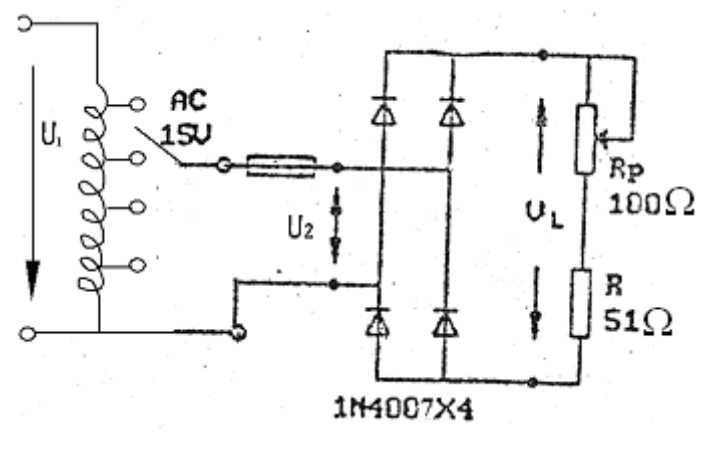

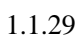

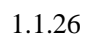

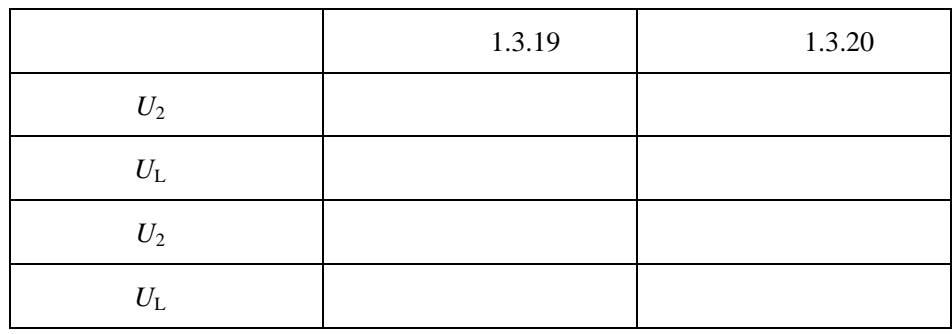

 $(2)$ 

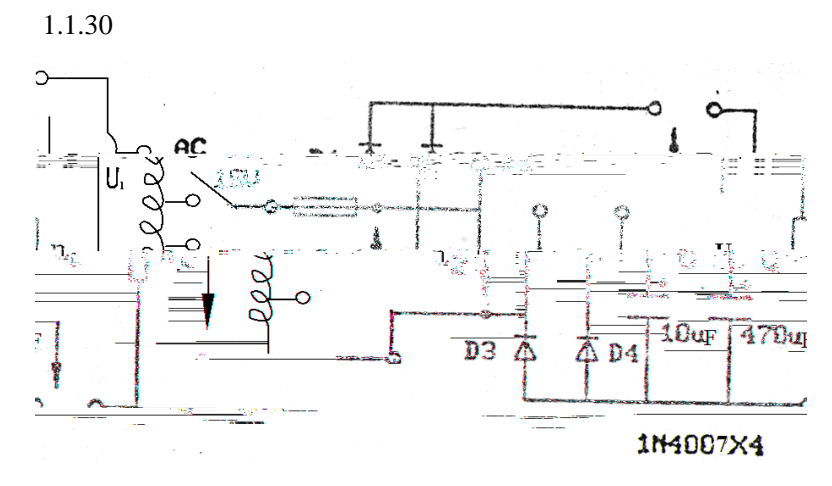

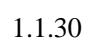

1  $R_{\rm L}$   $R_{\rm L}$   $1.3.9$ 

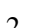

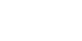

2 *R*<sub>L</sub> *R*<sub>L</sub>5) 1.1.27

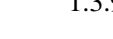

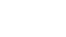

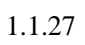

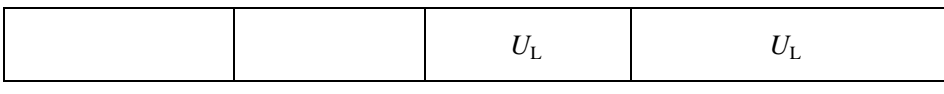

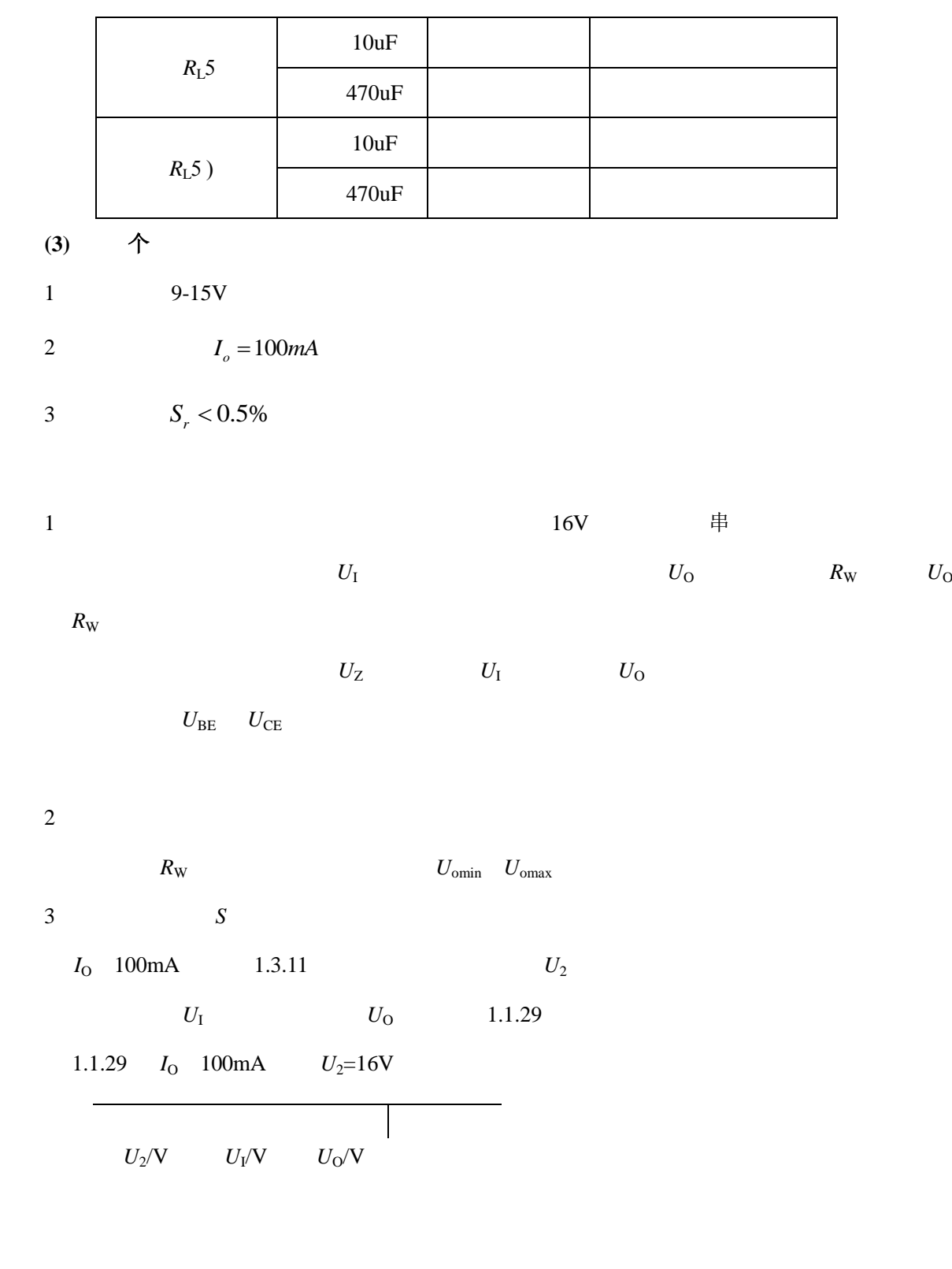

4)测量输出电阻 *R*<sup>O</sup>

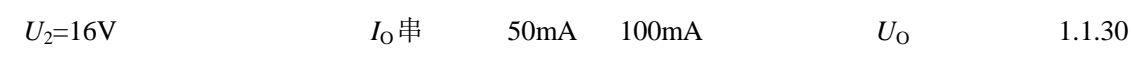

### 1.1.30  $U_2 = 16V$

 $5$  $U_2$  16V  $U_0$  9V  $I_0$  100mA  $\overline{U}$  o 6) a.  $R_{\rm W}$  *R*<sub>L</sub>  $U_{\rm o}$ =9V *I*<sub>o</sub>=100mA  $VT_3$ b.  $R_L$   $I_O$  120mA,  $U_O$  example VT<sub>3</sub>  $R_4$ c.用导线瞬时短接一下输出端,然后去掉导线,检查电路是否能自动恢复正常工作。 6.思考题  $1$  and  $\overline{P}$ 2)为了使稳压电路的输出电压 *U*<sup>O</sup> 9V,则其输入电压的最小值 *U*Imin应等于多少?交流输入  $U_{\rm 2min}$ 3 a to the *U*<sub>O</sub> a contract  $U_{\text{O}}$  a contract  $R_{\text{W}}$  位  $4$ 5)怎样提高稳压电源的性能指标(减小 *S R*O)? 7.实验报告要求  $\overline{1}$  $2$ 3 EWB Multisim

 $5\,$ 

 $\mathbb{R}^{\mathbb{K}}$